Федеральное государственное унитарное предприятие «Федеральный научно-производственный центр Научно-исследовательский институт измерительных систем им. Ю.Е. Седакова» СОГЛАСОВАНО **УТВЕРЖДАЮ** Технический директор **ПОВЕЗДНАЙ** КОНСТРУКТОР **ФИПЦ НИИИС им. Ю.Е. Седакова»** OOO THERM **H.H. Aкимов** М.С. Казаков « - 2 гудаработок **B OGRACTIV METPORTATION** 10 2016 г. 2016 г. Комилекс программных и технических средств системы контроля и управления электрической частью общестанционного уровня (КПТС СКУ ЭЧ ОУ) Ростовской АЭС Методика поверки  $2.0.65712 - 16$ СОГЛАСОВАНО Заместитель главного конструктора Главный метролог В.А. Кольцов А.В. Грязнов  $1101$  $21.10.16$ Начальник НИУ 81 С.П. Харченко  $21.10.16$ Начальник НИО 813  $\frac{1}{4}$ K.B. BAXTHH Нижний Новгород 2016

Подп. и дата

**No дубл.** 

Инв.

 $\hat{\mathbb{X}}$ 

инв.

**B**33M.

и дата

**Годи**.

**No** подл.

Инв.

# Содержание

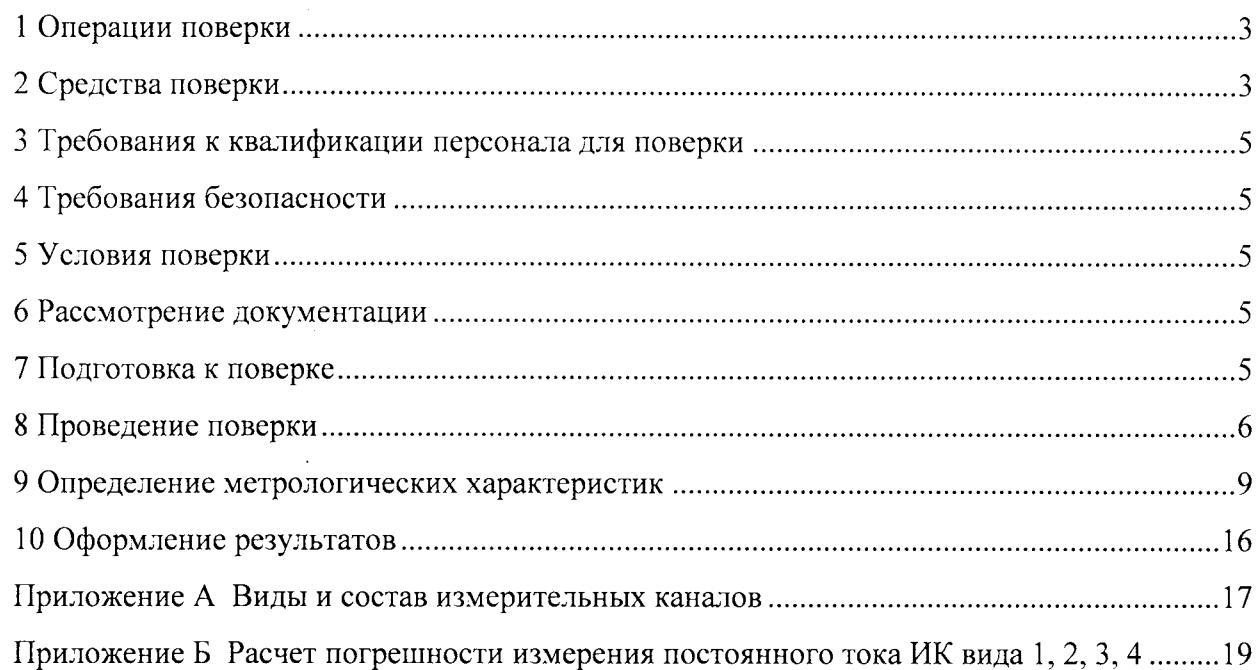

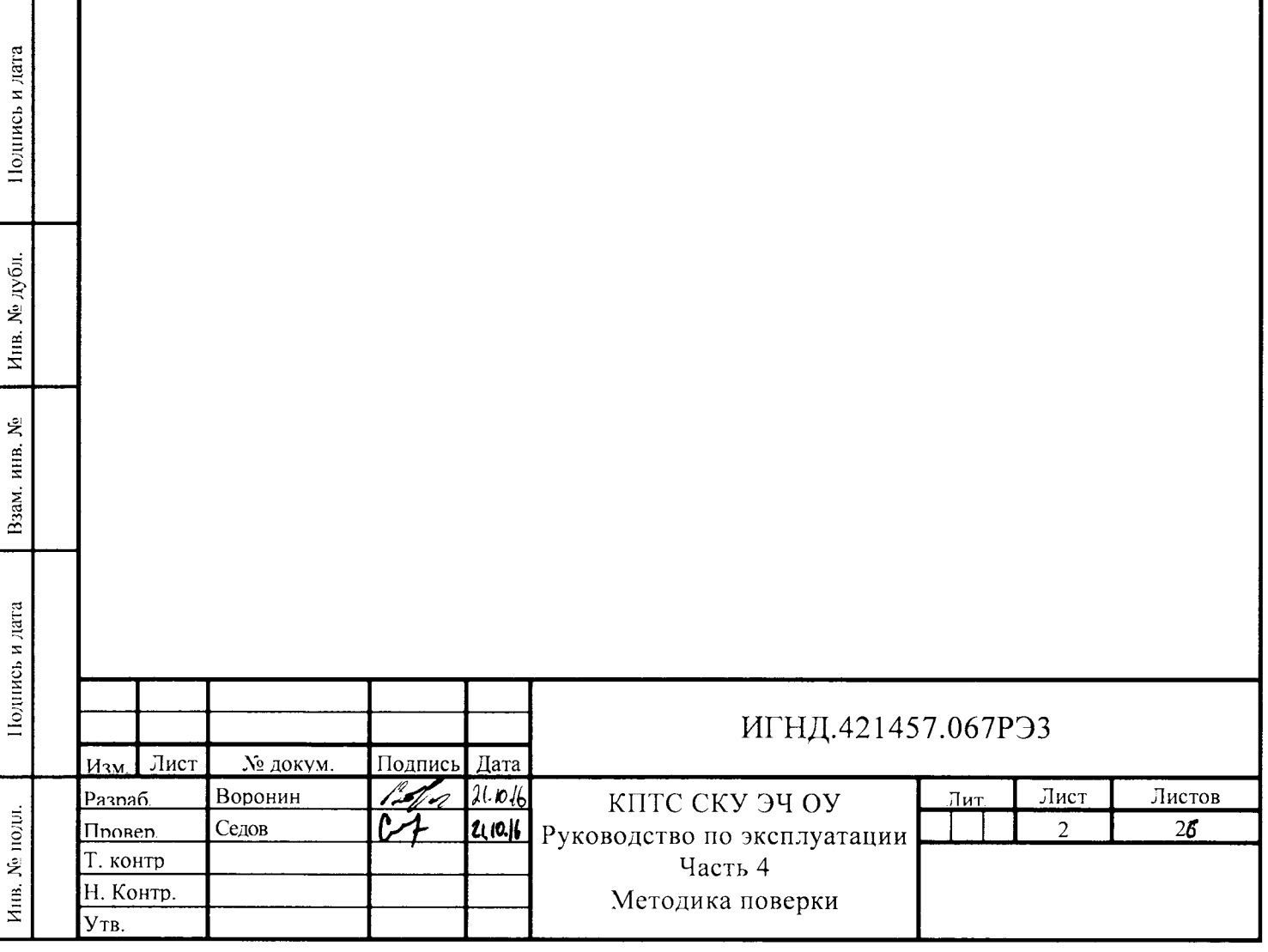

Настоящая методика поверки распространяется на измерительные каналы (далее -ИК) комплекса программных и технических средств системы контроля и управления электрической частью общестанционного уровня (КПТС СКУ ЭЧ ОУ) Ростовской АЭС (далее - КПТС СКУ ЭЧ ОУ, комплекс) и устанавливает требования к методике их первичной и периодической поверки и калибровки. Далее в тексте применяется только термин «поверка», под которым подразумевается поверка и калибровка.

Первичную поверку комплекса проводят после монтажа, наладки перед вводом в эксплуатацию, в процессе эксплуатации комплекса после ремонта, замены СИ из состава ИК, если эти события могли повлиять на метрологические характеристики ИК. Периодическую поверку проводят в процессе эксплуатации.

Допускается подвергать поверке только те ИК, которые подверглись указанным выше воздействиям, при условии, что остальные ИК этим воздействиям не подвергались. В этом случае оформляется свидетельство о поверке комплекса с перечнем каналов, прошедших поверку.

Внеочередную поверку производят при эксплуатации (хранении) средств измерений:

- при повреждении поверительного клейма, пломб, несущих на себе поверительные клейма или в случае утраты свидетельства о поверке;

- при вводе в эксплуатацию средств измерений после длительного хранения (более одного интервала между поверками);

- при проведении повторной юстировки или настройки, известном или предполагаемом ударном воздействии на средство измерений или неудовлетворительной работе прибора.

Поверительные клейма считают поврежденными, если без применения специальных средств невозможно прочитать нанесенную на них информацию. Пломбы, несущие на себе поверительные клейма, считают поврежденными, если без применения специальных средств невозможно прочитать нанесенную на них информацию, а также если они не препятствуют доступу к узлам регулировки средств измерений или внутренним элементам их устройства.

Интервал между поверками комплекса - 2 года.

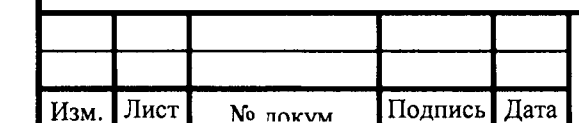

Полнись и пата

Vium No muchin

يى

**R**зам инв

Полнись и лятя

 $N_0$   $\pi$ 

# ИГНД.421457.067РЭЗ

Лист 3

# 1 Операции поверки

Поверка ИК должна проводиться в объеме и последовательности, указанных в таблице 1.1.

| Наименование операции                      | Обязательность проведения<br>при поверке |               | Номера<br>пунктов  |
|--------------------------------------------|------------------------------------------|---------------|--------------------|
|                                            | Первичная*                               | Периодическая | методов<br>поверки |
| 1 Внешний осмотр                           | $\mathrm{+}$                             | $^{+}$        | 8.1                |
| 2 Проверка технического состояния:         |                                          |               |                    |
| - проверка электрического сопротивления    | $^{+}$                                   | $+$           | 8.2                |
| защитного заземления;                      |                                          |               |                    |
| - проверка электрического сопротивления    | $^{+}$                                   |               | 8.3                |
| изоляции;                                  |                                          |               |                    |
| - опробование КПТС, проверка отображения   | $+$                                      | $+$           | $8.4 - 8.6$        |
| дискретной информации, идентификации ПО    |                                          |               |                    |
| 3 Определение метрологических              | $+$                                      | $+$           |                    |
| характеристик:                             |                                          |               |                    |
| - определение погрешности измерения силы   | $\,+\,$                                  | $^{+}$        | 9.2                |
| постоянного тока, ИК видов 1, 2, 3, 4;     |                                          |               |                    |
| - определение погрешности измерения        | $^{+}$                                   | $+$           | 9.3, 9.6           |
| напряжения переменного тока;               |                                          |               |                    |
| - определение погрешности измерения        | $+$                                      | $^{+}$        | 9.4                |
| частоты переменного тока;                  |                                          |               |                    |
| - определение погрешности измерения сдвига | $^{+}$                                   | $+$           | 9.5, 9.7           |
| фаз источников напряжения                  |                                          |               |                    |
| 4 Оформление результатов поверки           | $+$                                      | $+$           | 10                 |
| *При изготовлении и после ремонта          |                                          |               |                    |

Таблица 1.1 - Операции, выполняемые в ходе поверки ИК

# 2 Средства поверки

Подпись и пат:

No myfin

 $V_{\text{HIR}}$ 

ع

Raam uun

Поллись и лата

 $\mathbf{N}_0$  nom

2.1 При поверке должны использоваться средства измерений и вспомогательное оборудование, удовлетворяющее указанным ниже требованиям и имеющие действующие свидетельства о поверке или метрологической аттестации (следует проверить их свидетельства о поверке с датой последующей поверки и наличие поверочных клейм).

2.2 Абсолютная погрешность средств измерения, используемых для поверки при измерении сигналов поверяемого комплекса, в каждой из проверяемых точек диапазона не должна превышать 1/5 предела допускаемой абсолютной погрешности поверяемого комплекса в соответствующем режиме измерения.

При невозможности выполнения соотношения «1/5» допускается применение средств измерения, используемых для поверки с упомянутым соотношением до «1/3», при этом погрешность поверяемого комплекса не должна выходить за границы, равные 0,8 от предела допускаемой погрешности комплекса в проверяемой точке диапазон измеряемых или воспроизводимых сигналов.

2.3 Для проведения поверки ИК рекомендуется применять средства измерения, используемые для поверки, и вспомогательное оборудование, приведенные в таблице 2.2.

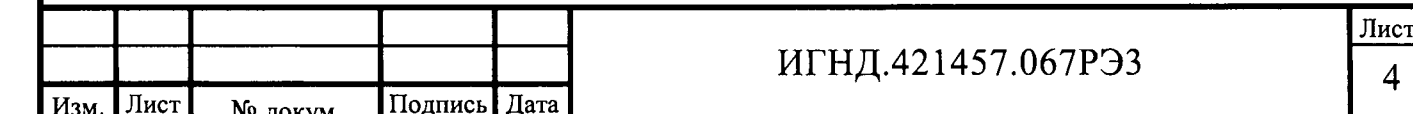

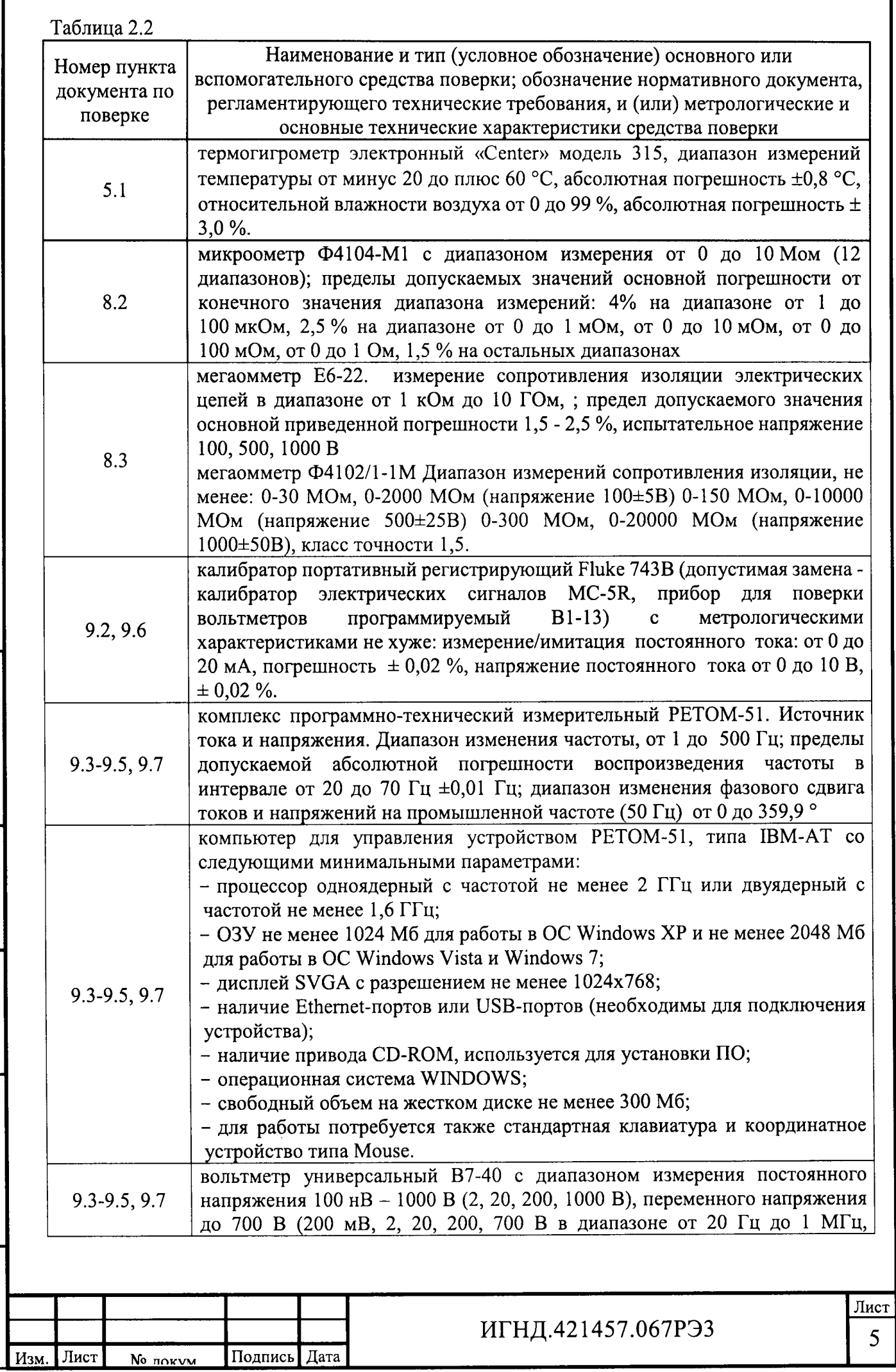

 $\Pi$ одниск и ната

 $\frac{H_{\text{HR}}}{H_{\text{MR}}}$  No  $\frac{m\sqrt{h_{\text{H}}}}{h}$ 

RRAM WHR No

Полнись и пата

Инв No поли

No **HOKVM** 

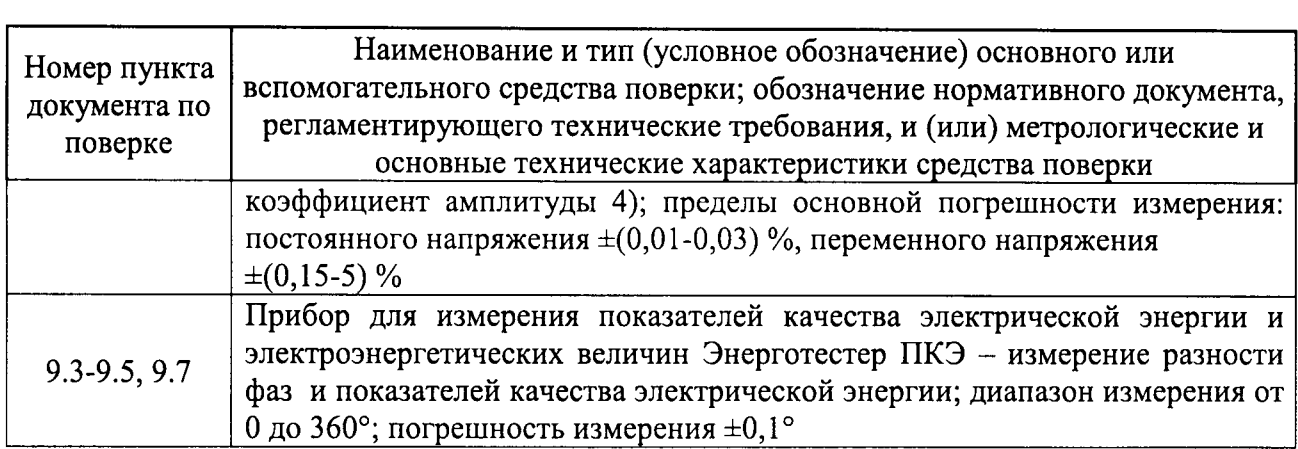

2.4 Указанные средства являются рекомендуемыми, допускается применять другие вновь разработанные или находящиеся в применении поверенные средства проверки, внесенные в Госсреестр СИ, с погрешностью измерения, не превышающей указанной в 2.2.

#### 3 Требования к квалификации персонала для поверки

3.1 К проведению поверки комплекса допускается поверитель, освоивший работу с комплексом  $\mathbf{H}$ средствами поверки, являющийся представителем организации, аккредитованной на право поверки в заявленном диапазоне параметров.

#### 4 Требования безопасности

4.1 При проведении поверки необходимо соблюдать требования безопасности, предусмотренные «Правилами технической эксплуатации электроустановок потребителей» и «Правилами техники безопасности при эксплуатации электроустановок потребителей», ГОСТ 12.2.007.0-75, ГОСТ 12.1.019-79, ГОСТ 22261-94 и технической документации на применяемые средства измерения, используемые при поверке, и вспомогательное оборудование.

4.2 Персонал, проводящий поверку (поверитель), должен проходить инструктаж по технике безопасности на рабочем месте и иметь квалификационную группу по электробезопасности не ниже 3.

4.3 Внешнее подключение следует проводить согласно схемам подключения комплекса при отключенных источниках тока и напряжения.

4.4 Средства проведения испытаний должны быть заземлены.

# 5 Условия поверки

Полнись и ната

món

ż

 $V_{\text{H}}$ m

ٷ

uun

Raw

 $\pi$ ата

Полнись и

No nonn

5.1 Поверка должна проводиться при следующих климатических условиях:

- температура окружающего воздуха от плюс 15 до плюс 35 °С;
- относительная влажность воздуха от 45 до 80 %;
- атмосферное давление от 84,0 до 106,7 кПа (от 630 до 800 мм рт. ст.);
- напряжение питающей сети U<sub>пит</sub>, от 187 до 242 В;
- частота сети (50 $\pm$ 0,5) Гц;

- отсутствие внешних электрических и магнитных полей, превышающих установленные нормы по электрооборудованию для измерения, управления и лабораторного применения.

#### 6 Рассмотрение документации

6.1 Проверяют наличие следующих документов на КПТС СКУ ЭЧ ОУ:

- перечня ИК, входящих в состав комплекса, подлежащих проверке;

- эксплуатационной документации на комплекс;

- технической документации и свидетельств о поверке средств измерения, используемых при проверке ИК.

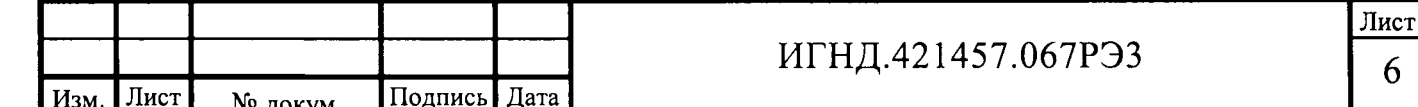

# 7 Подготовка к поверке

7.1 Перед началом поверки поверитель должен изучить руководство по эксплуатации на комплекс, средств измерения и других технических средств, используемых при поверке, настоящую методику, правила техники безопасности и строго их соблюдать.

7.2 Поверяемое устройство, средства поверки, вспомогательные технические средства перед поверкой должны быть заземлены и подготовлены в соответствии с их технической документацией.

# 8 Проведение поверки

# 8.1 Внешний осмотр

8.1.1 Внешний осмотр поверяемого комплекса допускается производить при включённом питании.

8.1.2 Не допускается к дальнейшей проверке ИК комплекса, если у его составных частей обнаружено неудовлетворительное крепление разъемов, клемм, зажимов для подключения внешних цепей, следы обугливания изоляции внешних токоведущих частей, грубые механические повреждения наружных частей устройств и прочие повреждения.

8.1.3 Результаты проверки считаются положительными, если выполняются вышеуказанные требования.

# 8.2 Проверка электрического сопротивления защитного заземления

8.2.1 Электрическое сопротивление между болтом (клеммой) заземления и корпусом проверяется у каждого типа программно-технического средства (далее - ПТС), входящего в комплекс.

8.2.2 Проверка электрического сопротивления выполняется с помощью микроометра Ф4104-М1.

8.2.3 Результаты проверки считаются положительными, если измеренное значение электрического сопротивления не более 0,1 Ом.

# 8.3 Проверка электрического сопротивления изоляции

8.3.1 Электрическое сопротивление изоляции между цепями питания и корпусом проверяется по ГОСТ Р 52931-2008 с помощью мегаомметра Ф4102/1-1М с рабочим переменным напряжением 500 В у каждого ПТС с переменным напряжением питания 220 В.

8.3.2 Электрическое сопротивление изоляции между цепями питания и корпусом проверяется по ГОСТ Р 52931-2008 с помощью мегаомметра Е6-22 с рабочим постоянным напряжением 1000 В у каждого типа ПТС с постоянным напряжением питания 220 В.

8.3.3 Результаты проверки считаются положительными, если измеренное значение электрического сопротивления не менее 20 МОм.

# 8.4 Опробование КПТС

Полпись и ната

Uun Nomoon

Ş

Raam

**H2T2** 

Полнись и

полп

8.4.1 Подключить выходы «+» и «-» калибратора Fluke 743B (далее - калибратор) к соответствующим входам ИК.

8.4.2 Установить на выходе калибратора выходной ток 4,0 мА.

8.4.3 Изменяя выходной ток калибратора в диапазоне от 4 до 20 мА с шагом итерации равным 0,1 мА, убедиться, что изменяется соответственно цифровые показания на вт\идеокадре (ВК) монитора PC-2 ОВ вида 1 или на шкале прибора ИК вида 2 (3, 4).

8.4.4 Плавно увеличивая значение выходного тока калибратора, начиная с 18 мА (с 4 мА), проверить сигнализацию о недостоверности отображения значения аналогового

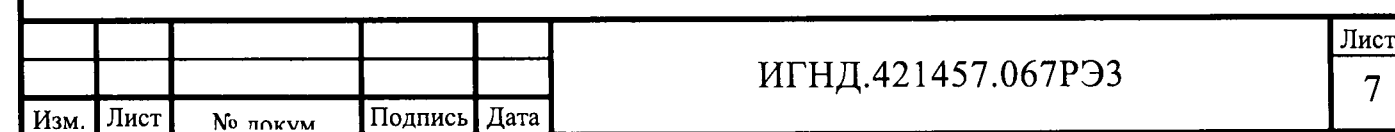

параметра на ВК монитора РС-2ОВ ИК вида 1 или на шкале прибора ИК вида 2 (3, 4) поверяемого канала. При превышении верхнего предела диапазона выходного тока (20 мА или 5 мА) калибратора, подключенного к ИК вида 1, более чем на 5 % изменяется фон отображения аналогового параметра на фиолетовый на ВК монитора РС-2 ОВ. При превышении верхнего предела диапазона выходного тока (20 мА или 5 мА), подключенного к ИК вида 2 (4), на цифровом отсчетном устройстве приборов Щ20.1, Щ22.1, Щ22.2 должны гореть верхние сегменты на всех индикаторах.

8.4.5 Плавно уменьшая значение выходного тока калибратора, начиная с 5 мА, проверить сигнализацию об обрыве входной цепи прибора поверяемого ИК с входным сигналом в диапазоне от 4 до 20 мА на ВК монитора РС-2 ОВ ИК вида 1 или на шкале прибора ИК вида 2 (З,4). При значении выходного тока калибратора, подключенного к ИК вида 1, менее 4 мА изменяется фон отображения аналогового параметра на фиолетовый на ВК монитора РС-2ОВ. При значении выходного тока калибратора, подключенного к ИК вида 2 (4), менее 4 мА на цифровом отсчетном устройстве Ш20.1, Ш22.1, Ш22.2 должны гореть средние сегменты крайних индикаторов.

8.5 Проверка работоспособности канала отображения дискретной информации указателем положения РПН

8.5.1 Канал отображения дискретной информации с указателем положения РПН на ВК рабочей станции (РС) и Щ20.1 преобразует унифицированные сигналы постоянного тока в диапазоне от 4 до 20 мА в показания согласно таблицам 9.5.

8.5.2 Щля проверки работоспособности следует поочередно в соответствии таблицами подать ток на вход канала отображения дискретной информации с указателем положения Рпн.

8.5.3 В случае переключения индикации положения РПН в соответствии с таблицами 8.1 и 8.2 делают вывод о работоспособности РПН.

J

L

 $\epsilon$ ع ! i

> J a

.<br>م

t-

J

l

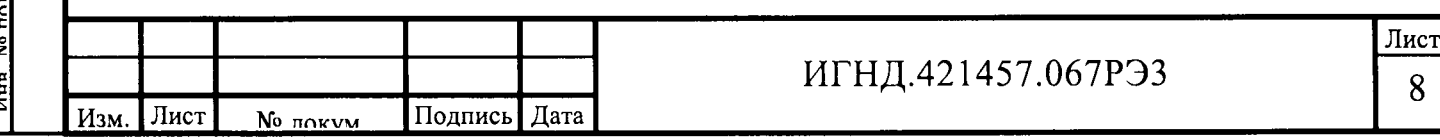

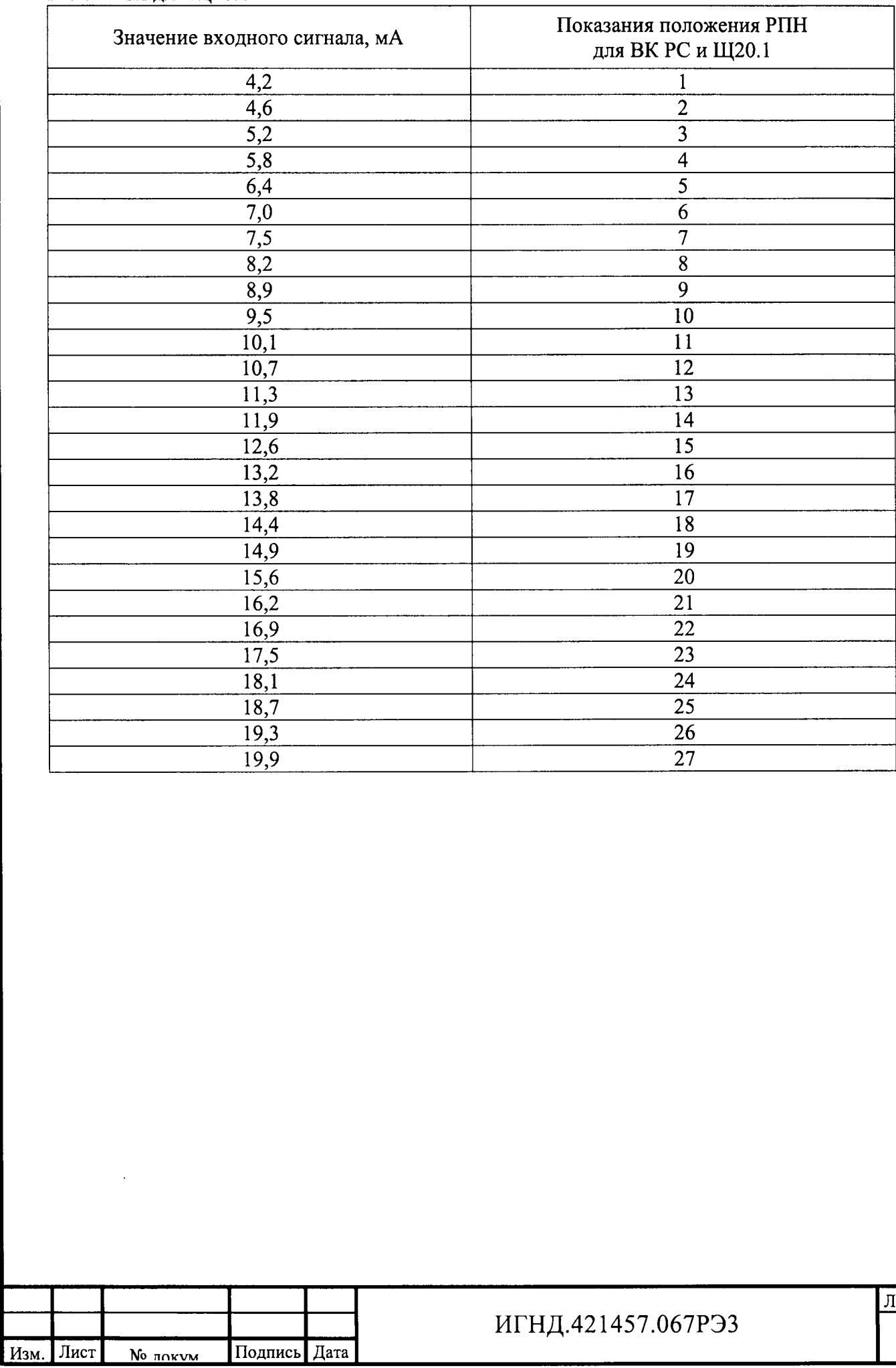

Полнись и пата

Ина No публ

Rana uun No

Полнись и ната

 $M_{\rm HIR}$  No monn

# Таблица 8.1 - Таблица проверки отображения информации на табло указателя положения РПН «РПН для Щ20.1»

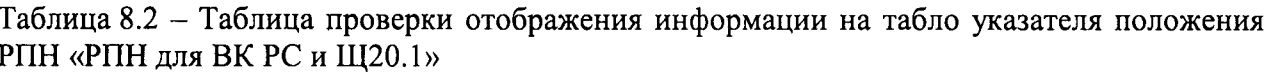

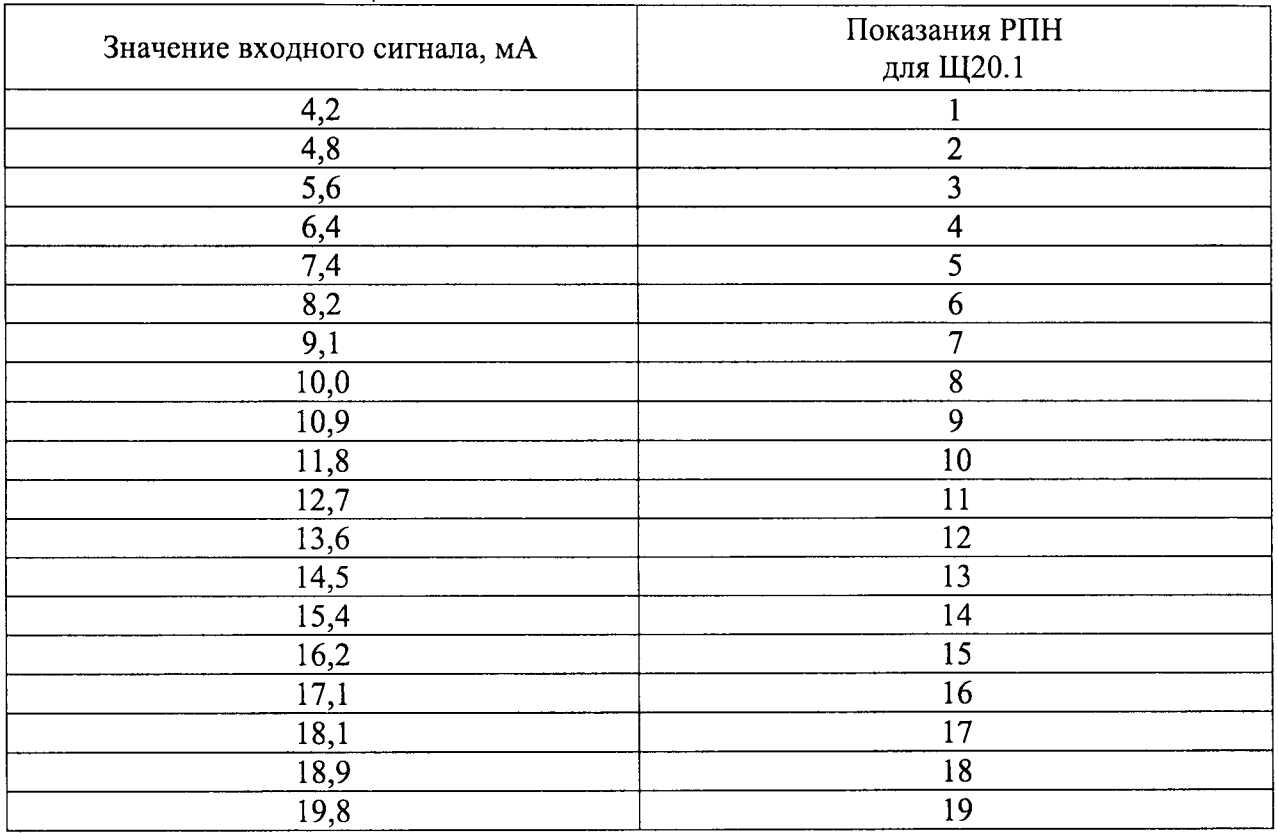

8.6 Проверка идентификации программного обеспечения (ПО) и защиты ПО. Опробование рабочей станции (РС-2 ОВ) системы

**PC-2 OB** обеспечения на **OT** 8.6.1 Проверяют защиту программного несанкционированного доступа. Для этого запускают на выполнение программу сбора данных и в поле «пароль» вводят неправильный код. Проверку считают успешной, если при вводе неправильного пароля программа не разрешает продолжать работу.

8.6.2 После ввода действующего пароля следует произвести идентификацию программного обеспечения, считав данные с экранной формы и сравнив с указанными в формуляре либо описании типа. В случае функционирующей парольной защиты и успешной идентификации ПО считают, что результат проверки ПО удовлетворительный.

8.6.3 Проводят опрос текущих показаний параметров технологического процесса на мнемосхемах с экрана РС-2 ОВ. Проверяют наличие информации в архиве сервера на УСУ-3В (сервер СУ ЭЧ ОУ).

8.6.4 Проверяют возможность сбора и хранения учётных данных, формирование баз данных в соответствии с заданными параметрами, формирование на основе полученной базы данных различных, в том числе технологических отчётов.

8.6.5 Опробование КПТС, РПН и проверку параметров ПО системы считают успешным, если измеренные параметры отображаются на мониторе РС-2ОВ, дискретная информация положения РПН выводится на индикаторы, парольная защита функционирует, идентификация ПО проведена успешно, отсутствуют сообщения об ошибках при обмене информацией и отчеты успешно сформированы.

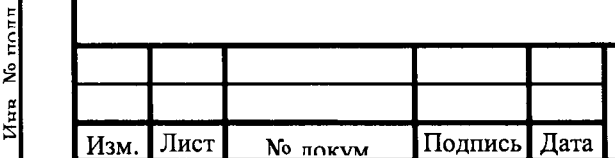

Полнись

**TVGE** 

Ş

Vira

ۄ

**AHA** 

Raam

Поппись и пата

# ИГНД.421457.067РЭЗ

Лист 10

# 9 Определение метрологических характеристик

9.1 Общие указания

Полнись и

 $m\sqrt{n}$ ٷ Vira

اع uun

Raam

Полниски дата

Инв No nonn

9.1.1 Результаты измерений заносят в таблицы приведенные в пунктах методики. Необходимо учитывать, что приведенные границы допускаемых значений поверяемого параметра рассчитаны исходя из условия, что на средстве измерения, используемом при поверке, будут выставлены значения, соответствующие столбцам «Поверяемая точка». В противном случае, границы допускаемых значений необходимо пересчитать.

Метрологические характеристики ИК КПТС СКУ ЭЧ ОУ приведены в таблице 9.1. Структурные схемы ИК приведены в Приложении А.

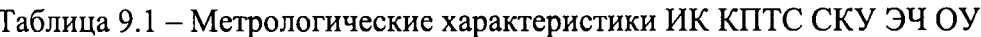

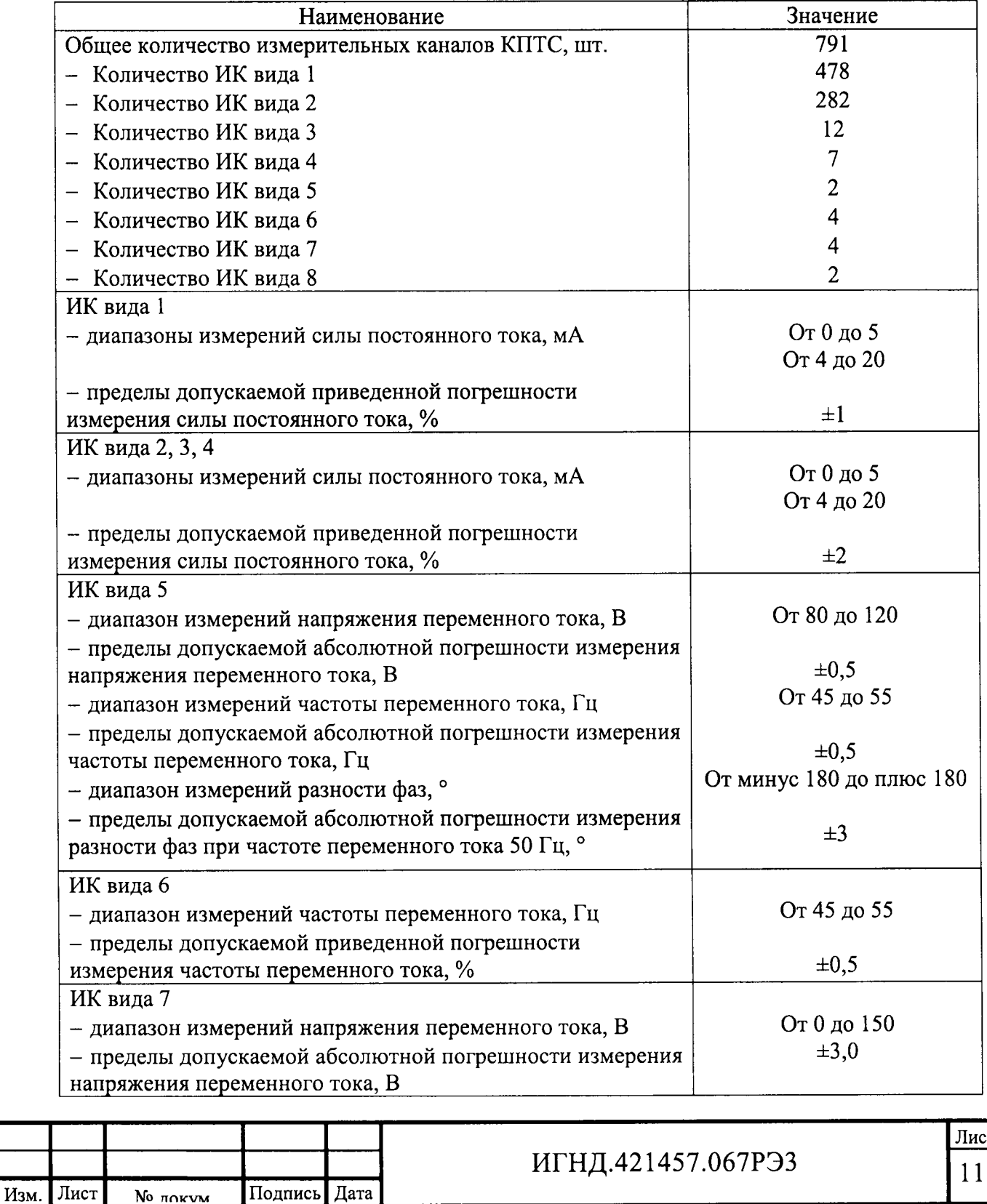

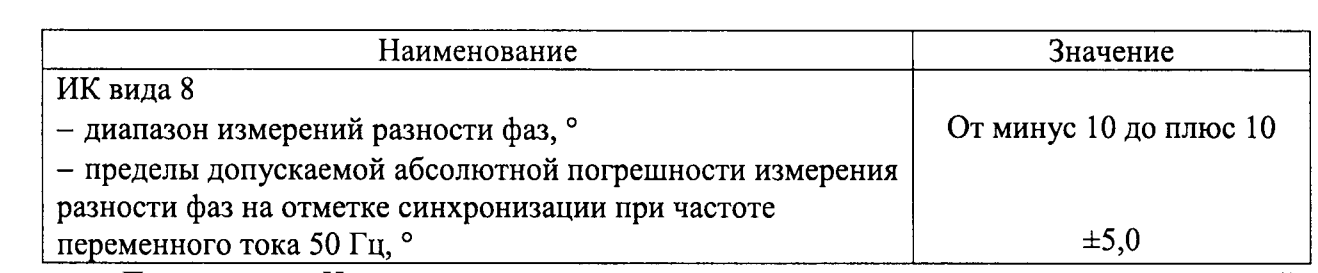

Примечание - Нормирующее значение при установлении приведенных погрешностей принимается равным верхнему пределу диапазона измерений.

9.2 Определение погрешности измерения силы постоянного тока, ИК вида 1, 2, 3,  $\overline{\mathbf{4}}$ 

9.2.1 Определение приведенной погрешности ИК должно производиться в точке, соответствующей начальному значению диапазона измерений унифицированного токового сигнала, и точках, соответствующих сумме начального значения диапазона измерений и значениям (25 %, 50 %, 75 % и 95-100 % от диапазона измерения) разности конечного и начального значений диапазона измерений.

9.2.2 Отсоединить от входных клеммников соответствующего поверяемого канала кабель.

Соединить клеммники поверяемого канала с клеммами выхода тока калибратора Fluke 743B (далее – калибратор). В соответствии с руководством по эксплуатации на калибратор установить его в режим генерации тока.

9.2.3 Последовательно подать на вход канала не менее пяти значений тока, равномерно распределенных по диапазону поверяемого канала, от 0 до 5 мА или от 4 до 20 мА, в соответствии с 9.2.1. Для каждого значения установленного тока произведите отсчет результатов измерения физической величины по показаниям на дисплее пульта АРМ комплекса.

9.2.4 Определение приведенной к верхнему пределу диапазона измерений погрешности должно производиться по формуле (1):

$$
\gamma_{HK} = \frac{A_{HK} - (k \cdot I_{sm} + b)}{A_K - A_H} \cdot 100\%, \qquad (1)
$$

rge  $k = \frac{A_K - A_H}{I_K - I_H}$ <br>  $b = \frac{A_H \cdot I_K - A_K \cdot I_H}{I_K - I_H}$ 

Полпись и лата

 $m\delta\pi$ 

ٷ

ٷ

 $\mathbf{r}$ 

RaaM

Полицись и

No riori

 $A_{\text{HK}}$  – показание на средствах отображения ИК;

 $A_{\rm H}$ ,  $A_{\rm K}$  – начало и конец диапазона измерения аналогового параметра;

 $I_{3T}$  – эталонное значение входной величины, задаваемое с калибратора (в данном случае ток, мА) на входе ИК;

 $I_H$ ,  $I_K$  – начало и конец диапазона измерения унифицированного электрического сигнала (указаны в табл. 9.1 и руководстве по эксплуатации, мА);

9.2.5 Результаты вычислений заносятся в таблицу 9.2 - проверяемые точки и рассчитанные значения погрешности.

Таблица 9.2 – Результаты проверки ИК (Пример для диапазона от 4 до 20 мА).

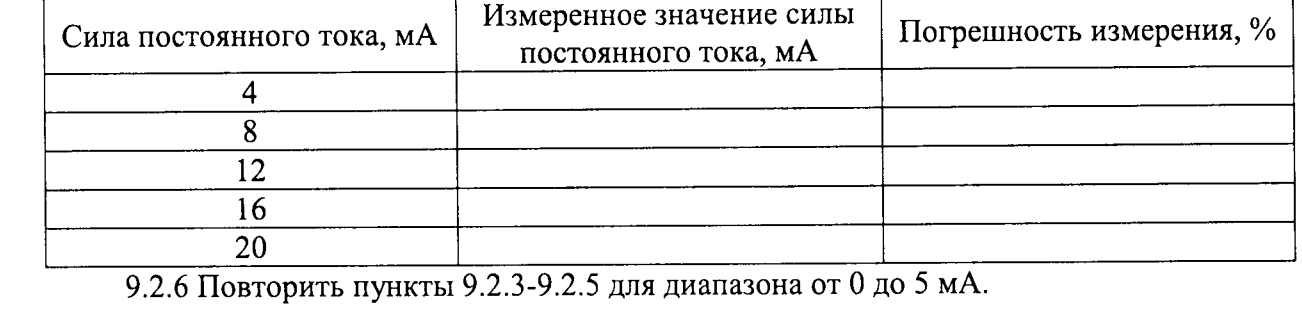

Лист 12

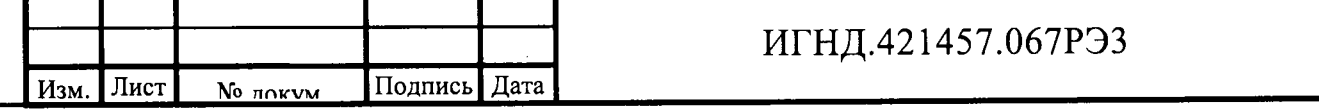

Результаты поверки ИК считаются положительными, если значения  $9.2.7$ приведенной погрешности не превышают значений предела допускаемой приведенной погрешности в каждой проверяемой точке диапазона измерений, приведенных в таблице 9.1. Если хотя бы в одной точке диапазона это не выполняется, то ИК бракуется.

9.2.8 Расчет погрешности измерения постоянного тока ИК вида 1, 2, 3, 4 производится автоматически в ПО автоматизированной поверки ИК КПТС СКУ ЭЧ ОУ. Макет окна ПО приведен на рисунке Б.1 приложения Б.

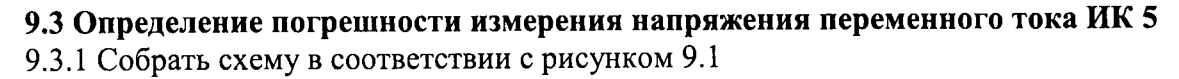

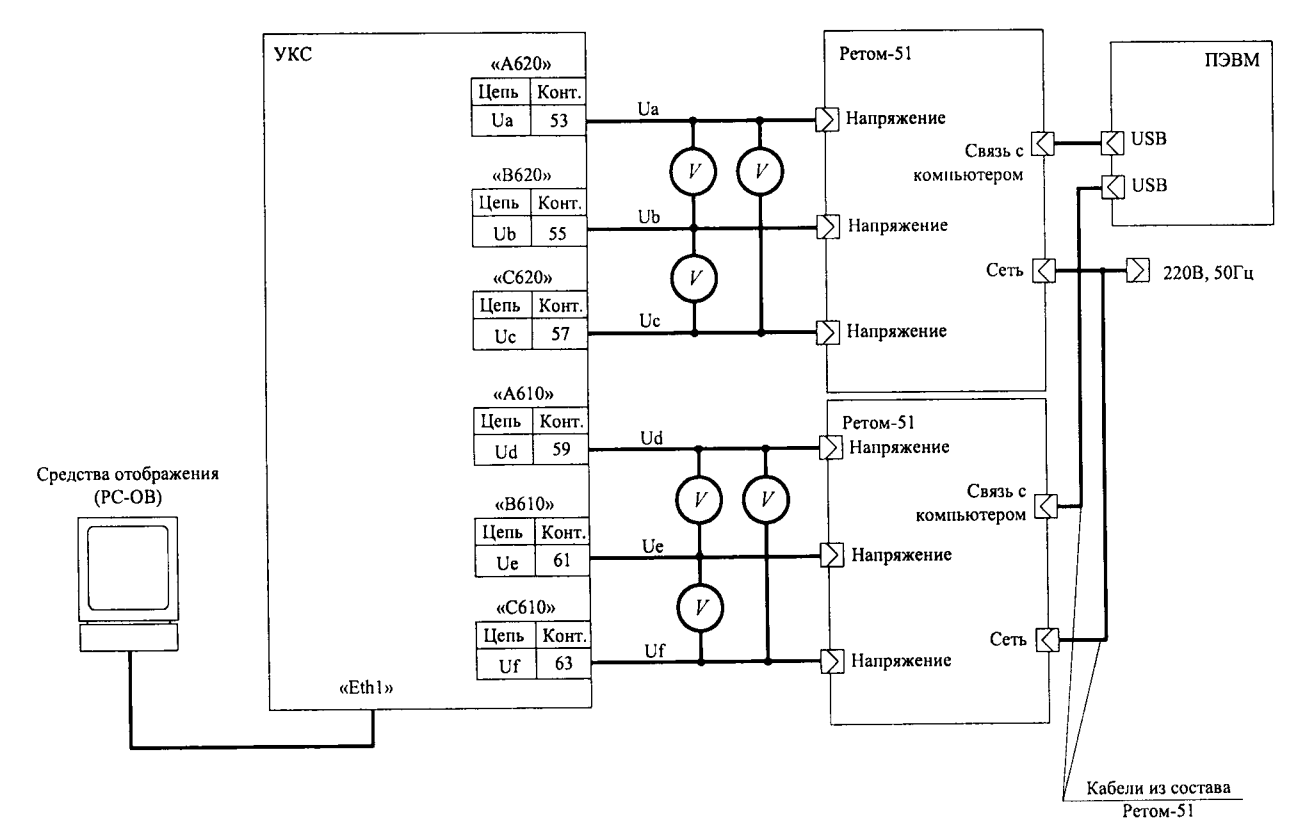

Рисунок 9.1 - Схема подключения комплекса программно-технического измерительного РЕТОМ-51 (далее - РЕТОМ-51) к УКС при проверке измерения линейного напряжения и частоты

Полнись и пата

Инв No myfin

 $\mathbf{\hat{z}}$ uun

Raam

пата

**Tommer** H

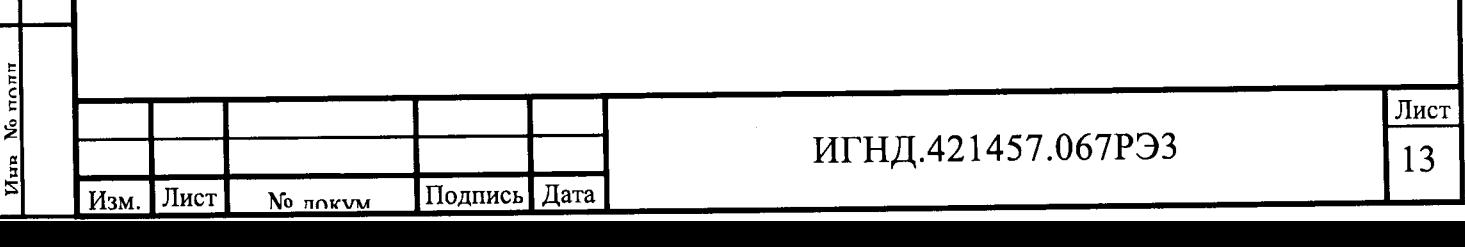

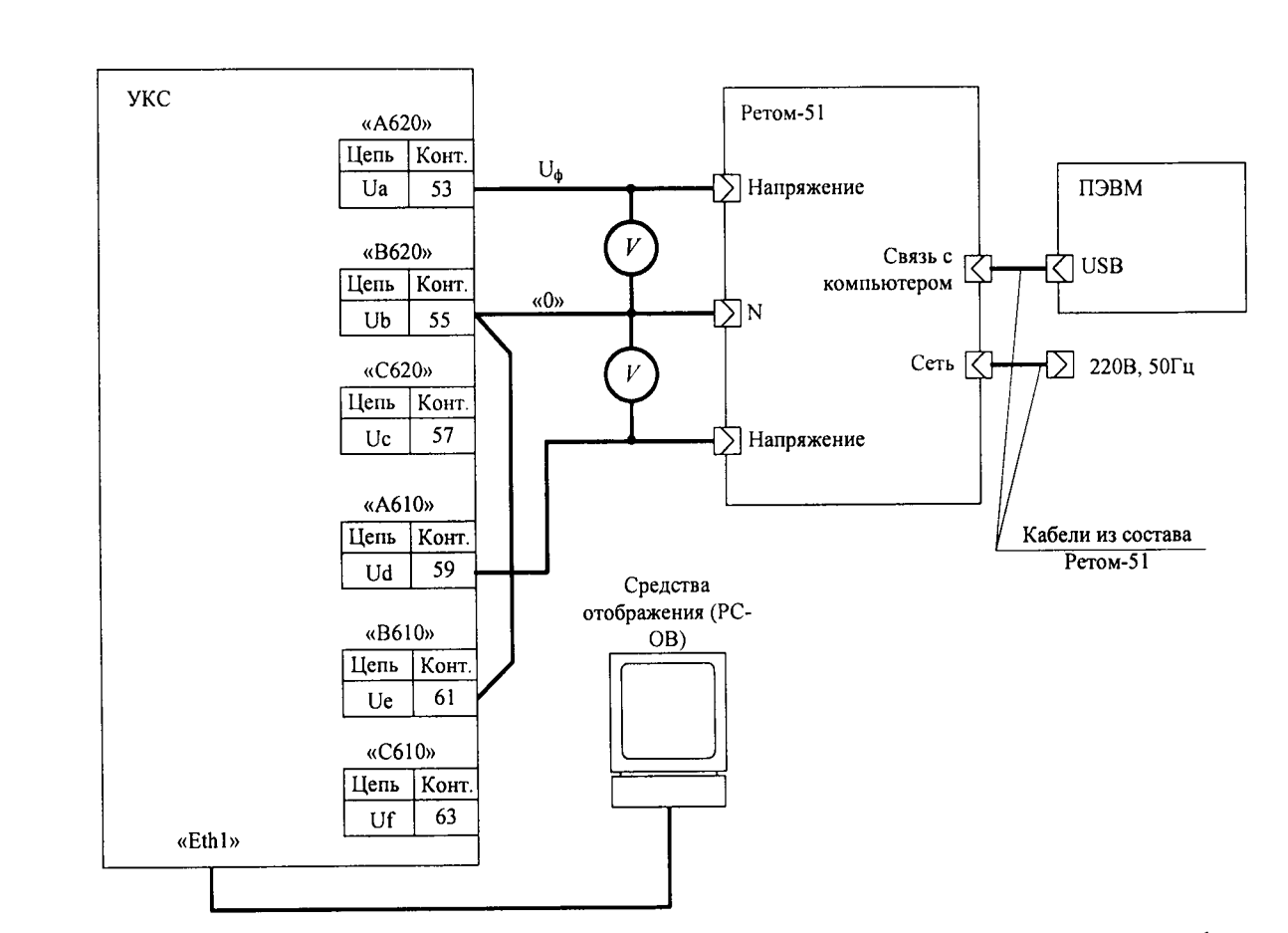

Рисунок 9.2 - Схема подключения РЕТОМ-51 при проверке величины сдвига фаз

9.3.2 На рисунке 9.1 показано подключение вольтметра универсального В7-40 (далее - вольтметр) на примере измерения напряжения между фазами а и b. Для измерения остальных напряжений, вольтметр аналогично подключают между фазами b и c, а и с.

9.3.3 Определение погрешности выполняется при измерении напряжения по каждой фазе двух трехфазных входов.

9.3.4 Определение абсолютной погрешности ИК должно производиться как минимум на пяти точках равномерно распределенных по диапазону измерений.

9.3.5 Определение абсолютной погрешности измерения напряжения лолжно производиться в следующем порядке.

Для каждой проверяемой точки, равномерно распределенной по диапазону измерений указанному в таблице 9.1, вычисляют значения граничных показаний проверяемого ИК.

$$
X_i^{\text{HUX}} = X_{di} - \Delta_i^{\text{J0HYCK}}; X_i^{\text{BepX}} = X_{di} + \Delta_i^{\text{J0HYCK}},
$$

где  $X_i^{\text{HMX}}$ ,  $X_i^{\text{Bepx}}$  – соответственно верхняя и нижняя граница допускаемых показаний ИК в і-ой проверяемой точки, В;

 $\Delta_i^{\text{nonyck}}$  – предел допускаемой абсолютной погрешности ИК в i-ой проверяемой точке, приведенный в таблице 9.1, В;

 $X_{di}$  – действительное значение измеренной величины в i-ой проверяемой точке.

По устройству отображения регистрируют максимальное значение  $x_{\text{imax}}$  и минимальное  $x_{\text{imin}}$ из пяти показаний  $x_{\text{msm}}$  поверяемого значения.

Если выполняется одно (любое) из неравенств:

**Tournacs** 

No mv6n

 $V_{\text{HIR}}$ 

ٶ

Raam uun

 $T2T2$ 

Полнись и

 $x_{i \min} < X_i^{\text{HUX}}$  или  $x_{i \max} > X_i^{\text{Bepx}}$ ,

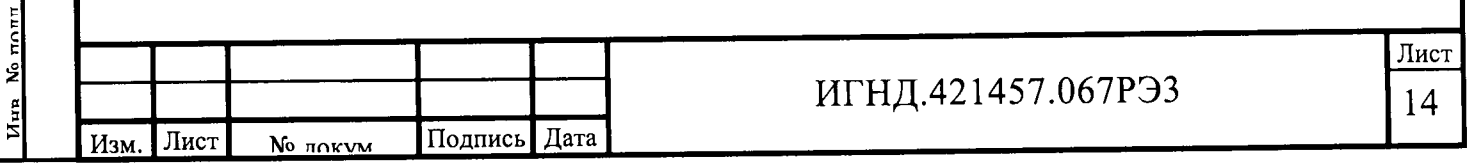

где Хизм. и измеренное значение задаваемой величины в і-ой проверяемой точке, измерительный канал комплекса бракуют. В противном случае комплекс признают годным для дальнейшего использования, данные в протокол по форме, приведенной в таблице 9.3. Таблица 9.3 – Результаты проверки ИК напряжения (пример для фаз А-В, диапазон от 80 до  $120B$ ).

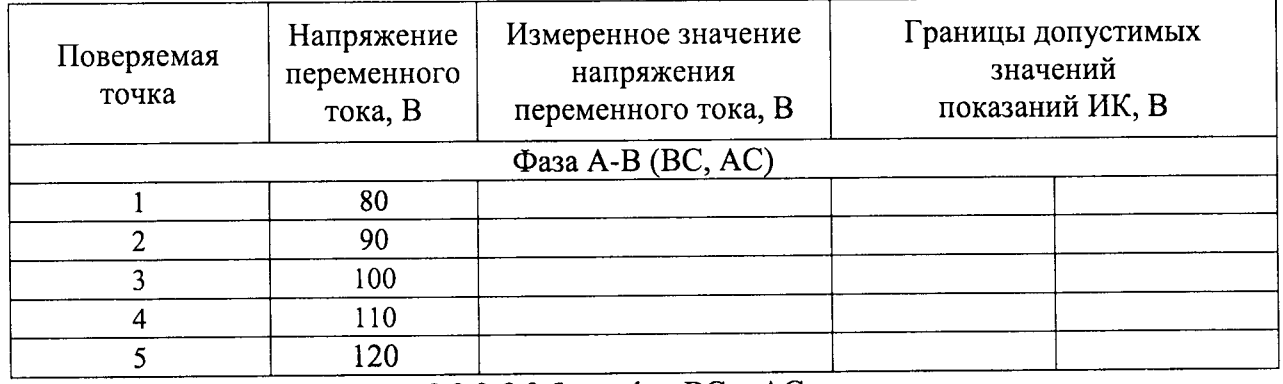

9.3.6 Повторить пункты 9.3.3-9.3.5 для фаз ВС и АС.

9.4 Определение погрешности измерения частоты переменного тока ИК вида 5, 6 9.4.1 Схема измерения аналогична приведенной на рисунке 9.2. Прибор для измерения показателей качества электрической энергии и электроэнергетических величин Энерготестер ПКЭ (далее - энерготестер ПКЭ) подключают к нагрузке одной из фаз.

9.4.2 Определение погрешности производят в как минимум в 5 точках, равномерно распределенных по диапазону измерений указанному в таблице 9.1, и записывают их в таблицах 9.4-9.5 Пределы допускаемой погрешности приведены в таблице 9.1.

9.4.3 Метод определения погрешности и формулы расчета для ИК вида 5 аналогичны  $9.3.$ 

9.4.4 Если хотя бы в одной из проверяемых точек выполняются неравенства п. 9.3.4, ИК комплекса бракуют. В противном случае ИК признают годным, данные поверки заносят в таблицу 9.4.

Таблица 9.4 – Результаты проверки ИК частоты переменного тока ИК вида 5

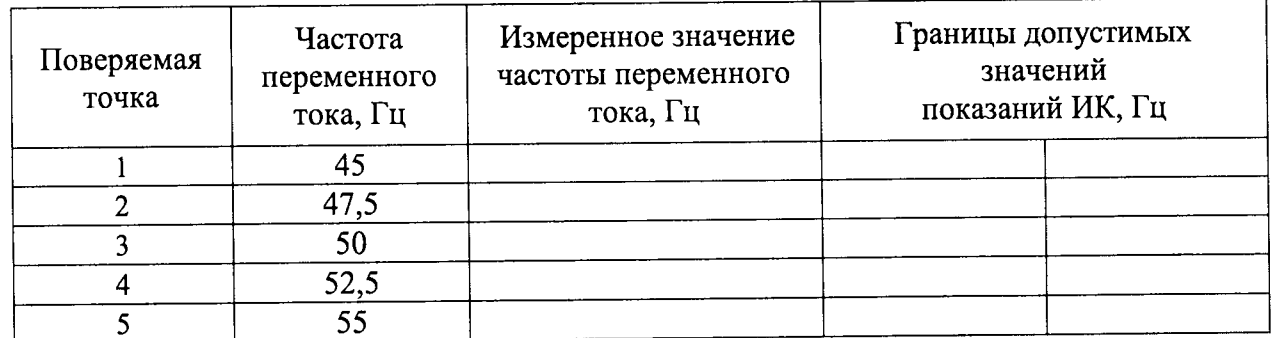

9.4.5 Повторить пункты 9.4.1-9.4.2 для ИК вида 6.

9.4.6 Определение приведенной к верхнему пределу диапазона измерений погрешности должно производиться по формуле (2):

$$
\gamma X = \frac{X_u - X_o}{X_N} \cdot 100\%,\tag{2}
$$

 $X_{H}$  – показание устройства КПТС;

Пол<u>писк и лат</u>а

Viun No mufin

Raam uun No

Полнись и ната

 $TOTT$ 

 $X_0$  – показание эталонного средства измерения;

 $X_N$  – значение верхнего предела диапазона измерений.

9.4.7 Результаты вычислений заносятся в таблицу 9.5 - проверяемые точки и рассчитанные значения погрешности.

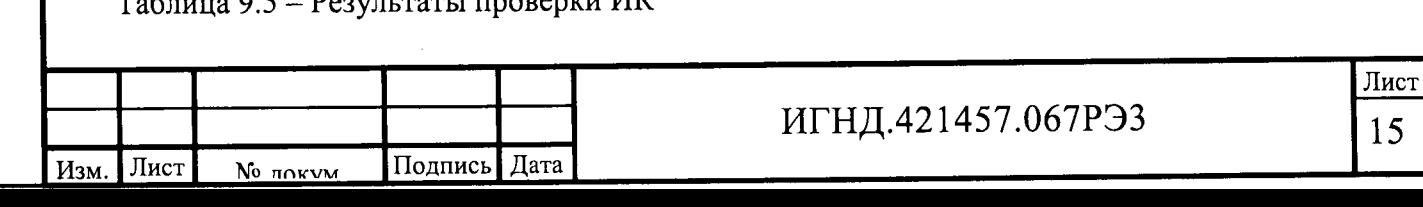

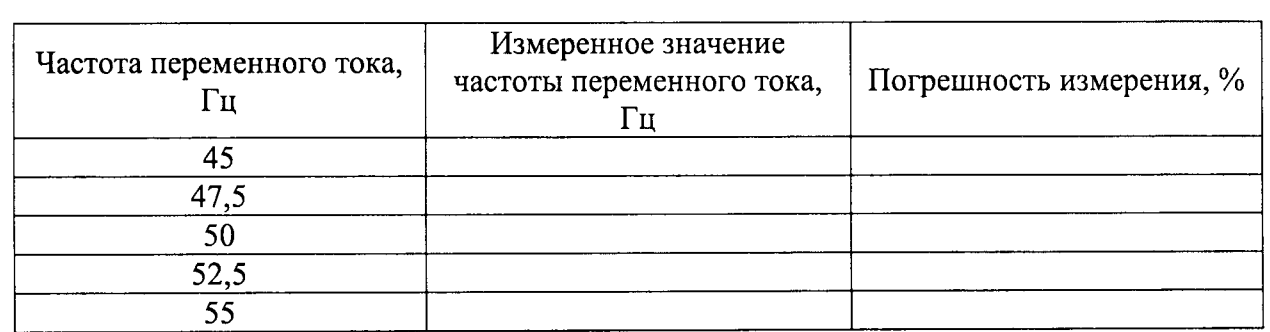

9.4.8 Результаты поверки ИК считаются положительными, если значения привеленной погрешности не превышают значений предела допускаемой приведенной погрешности в каждой проверяемой точке диапазона измерений, приведенных в таблице 9.1. Если хотя бы в одной точке диапазона это не выполняется, то ИК бракуется.

9.5 Определение погрешности измерения сдвига фаз источников напряжения -ИК вида 5

9.5.1 Определение погрешности измерения сдвига фаз проводят на частоте 50 Гц. Измеряют угол сдвига между следующими сигналами: U<sub>a</sub>-U<sub>b</sub>, U<sub>a</sub>-U<sub>c</sub>.

9.5.2 Схема измерения приведена на рисунке 9.2. Измеритель разности фаз Энерготестер ПКЭ подключают к нагрузке одной из фаз.

9.5.3 Определение погрешности производят в точках, указанных в таблице 9.5.

9.5.4 Метод определения погрешности и формулы расчета аналогичны п. 9.3.

9.5.5 Если хотя бы в одной из проверяемых точек выполняются неравенства п. 9.3.4,

ИК бракуют. В противном случае ИК признают годным, данные поверки заносят в таблицу 9.6.

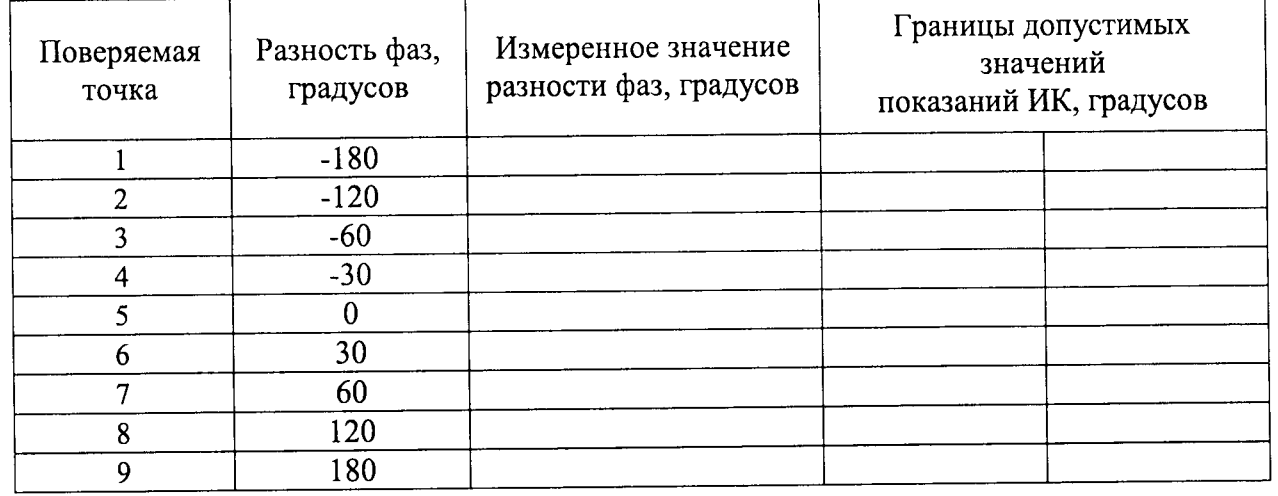

Таблица 9.6 - Результаты проверки ИК фазового сдвига напряжений

 $U_{\text{HR}}$  No  $m\overline{6n}$ 

Raam uun No

Полпись и лата

# 9.6 Определение погрешности измерения напряжения переменного тока ИК вила 7

9.6.1 Определение приведенной погрешности ИК должно производиться в точке, соответствующей начальному значению диапазона измерений унифицированного токового сигнала, и точках, соответствующих сумме начального значения диапазона измерений и значениям (25 %, 50 %, 75 % и 95-100 % от диапазона измерения) разности конечного и начального значений диапазона измерений.

9.6.2 Отсоединить от входных клеммников соответствующего поверяемого канала кабель.

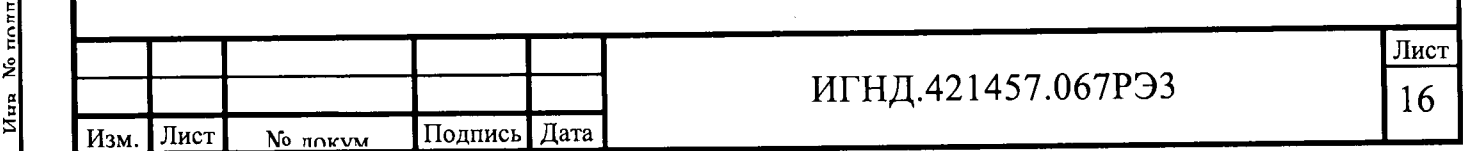

Соединить клеммники поверяемого канала с клеммами выхода калибратора Fluke 743В (далее – калибратор). В соответствии с руководством по эксплуатации на калибратор установить его в режим генерации напряжения.

9.6.3 Последовательно подать на вход канала не менее пяти значений напряжения переменного тока, равномерно распределенных по диапазону поверяемого канала, от 0 до 150 В, в соответствии с 9.6.1. Для каждого значения установленного напряжения произвести отсчет результатов измерения физической величины по показаниям на дисплее пульта АРМ комплекса.

9.6.4 Метод определения погрешности и формулы расчета аналогичны п. 9.3.

9.6.5 Если хотя бы в одной из проверяемых точек выполняются неравенства п. 9.3.4, ИК бракуют. В противном случае ИК признают годным, данные поверки заносят в таблицу 9.7.

Таблица 9.7 – Результаты проверки ИК напряжения

Полпись и лата

Viun No mufin

ع

uun

Raam

пата

Полнисьи

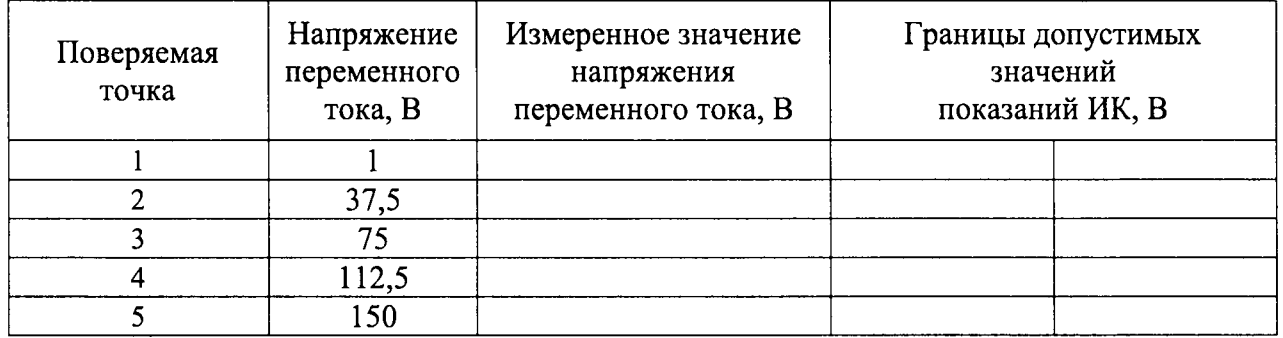

9.7 Определение абсолютной погрешности измерения сдвига фаз источников напряжения в канале, содержащем синхроноскоп - ИК вида 8

9.7.1 Определение погрешности измерения сдвига фаз проводят на частоте 50 Гц, на отметке синхронизации.

9.7.2 Метод определения погрешности заключается в поочередном изменении фазовых параметров по двум входным источникам напряжений, с помощью подключенного РЕТОМ-51, параллельно которому для контроля фазовых параметров подключается Энерготестер ПКЭ в режиме измерения сдвига фаз. Схемы соединений указаны на рис. 9.3, 9.4

9.7.2.1 Установка и изменение сдвига фаз осуществляется поворотом регулятора источника напряжений - РЕТОМ-51, вначале по первому источнику напряжений, затем по второму. При этом визуально контролируют подход и совмещение стрелки-указателя синхроноскопа с вертикальной отметкой «синхронизация».

9.7.2.2 Производят подвод указателя к отметке слева, затем - справа, то есть подход к точке поверки осуществляют снизу и сверху. В каждом случае фиксируют значения сдвига фаз Ф1 и Ф2 по прибору «Энерготестер ПКЭ». Зафиксированные значения сдвига фаз Ф1 и Ф2 являются абсолютными погрешностями измерения поверяемого канала.

9.7.2.3 Далее производят вычисления вариации показаний в канале, рассчитывая абсолютную величину разницы погрешностей канала при подходе к точке поверки снизу и CBepxy B =  $|\Phi$ 1- $\Phi$ 2.

9.7.2.4 Результаты, полученные в 9.7.2.2-9.7.2.3 заносят в таблицу произвольной формы.

9.7.3 Диапазон измерения сдвига фаз проверяют поворотом регулятора источника напряжений - РЕТОМ-51 в положение - 90 градусов и + 90 градусов, по произвольно выбранному источнику напряжений, таким образом, чтобы стрелка - указатель синхроноскопа сначала заняла правое горизонтальное положение, затем левое горизонтальное положение.

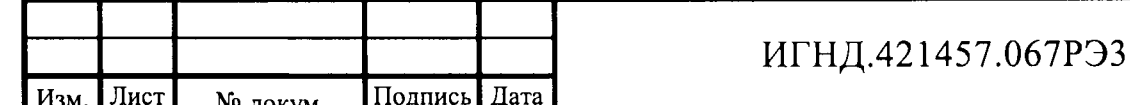

Если в точках - 90 градусов и + 90 градусов, указатель достигает горизонтального положения, делают вывод, что диапазон измерения сдвига фаз удовлетворяет требованиям описания типа.

9.7.4 Проверка работоспособности ИК синхроноскопа при отклонении напряжения от номинального на  $\pm$  10 % и  $\pm$  20 % производится с помощью метода приведенного в 9.7.2.1- $9.7.2.2.$ 

9.7.4.1 Напряжение между фазами последовательно устанавливается поворотом соответствующего регулятора источника напряжений РЕТОМ-51 в положение: 80 В, 90 В, 100 B, 110 B, 120 B.

9.7.4.2 После каждого изменения напряжения производят определение абсолютной погрешности измерения поверяемого канала в соответствии с 9.7.2.2.

9.7.4.3 Если в точках, перечисленных в 9.7.4.1, значения абсолютной погрешности (согласно 9.7.2.2) не превышают границ, указанных в таблице 9.1, делают вывод, что канал работоспособен при изменении напряжения.

9.7.5 Результаты поверки ИК считаются положительными, если значения абсолютной погрешности по 9.7.2.2 не превышают границ указанных в таблице 9.1, вариация показаний 9.7.2.3 не превышает абсолютного значения предела допускаемой основной погрешности, а требования 9.7.4 и 9.7.3 выполняются.

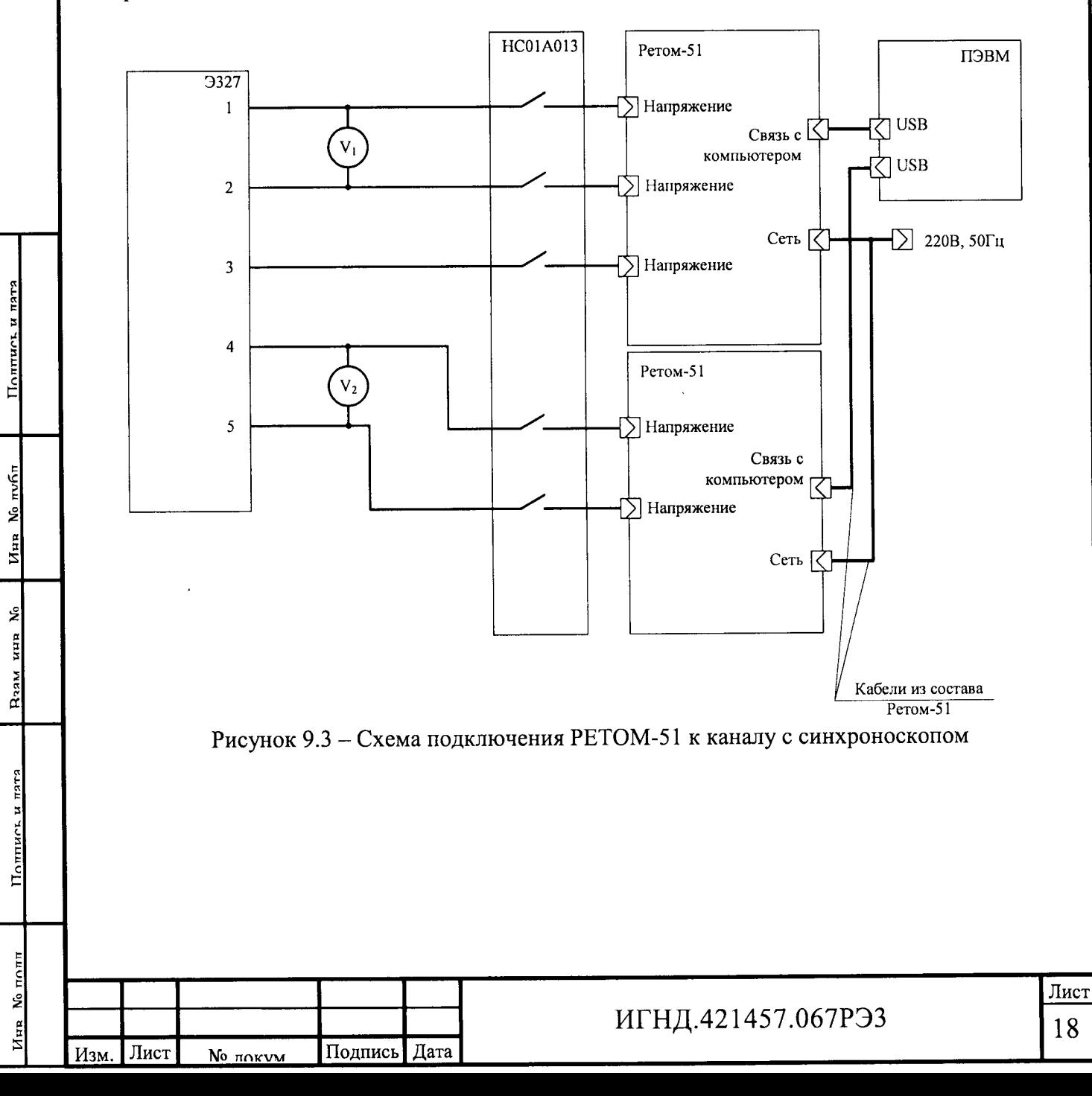

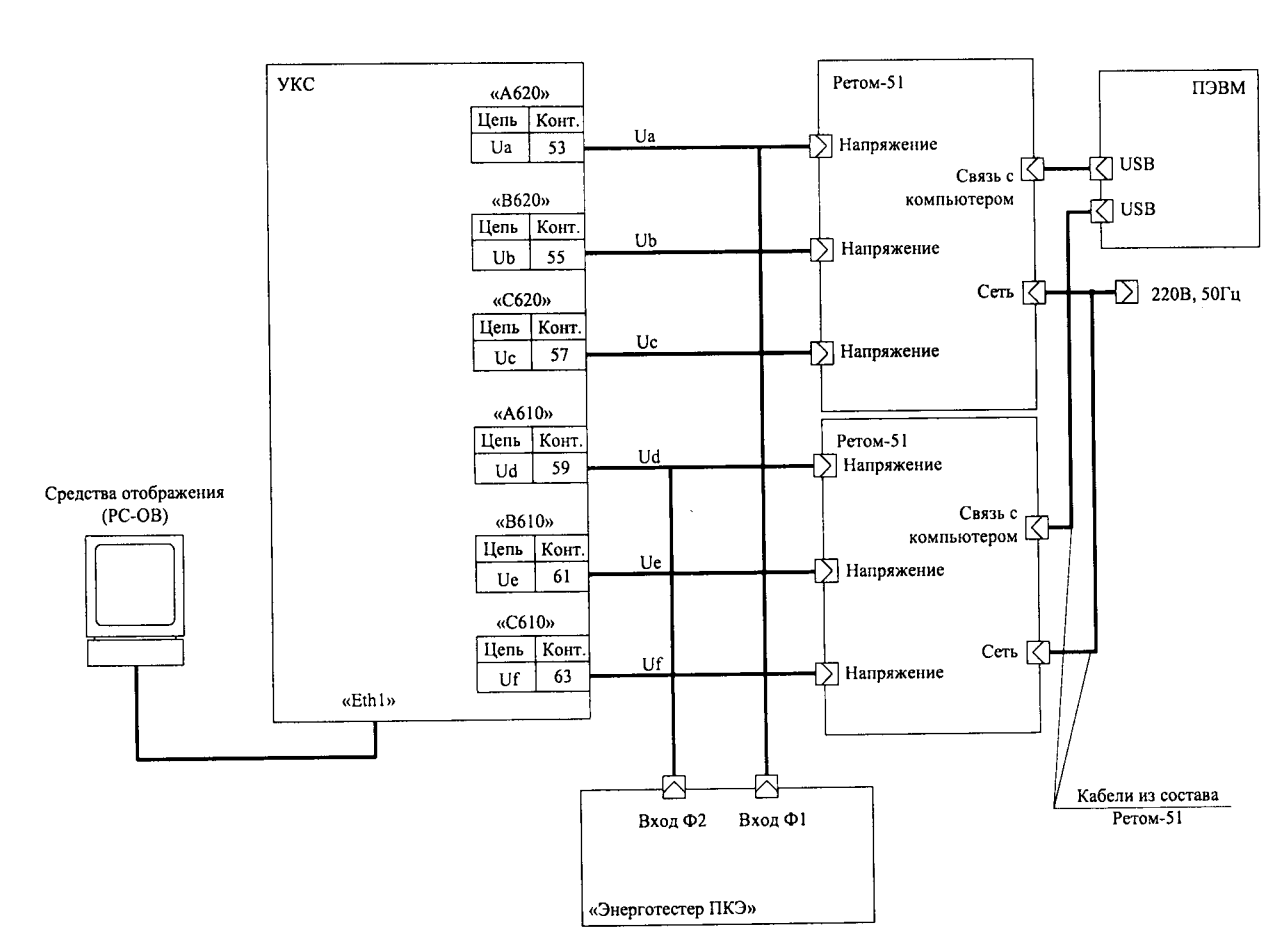

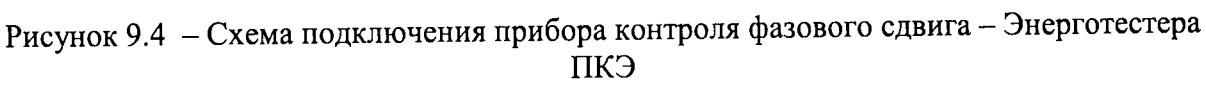

# 10 Оформление результатов

10.1 Результаты поверки комплекса оформить в соответствии с Приказом Министерства промышленности и торговли РФ от 2 июля 2015 г. № 1815 «Об утверждении Порядка проведения поверки средств измерений, требования к знаку поверки и содержанию свидетельства о поверке».

10.2 При положительном результате поверки комплекс удостоверяется знаком поверки и выдается «Свидетельство о поверке».

10.3 При отрицательном результате поверки комплекс не допускается к дальнейшему применению, знак поверки гасится, «Свидетельство о поверке» аннулируется, выписывается «Извещение о непригодности».

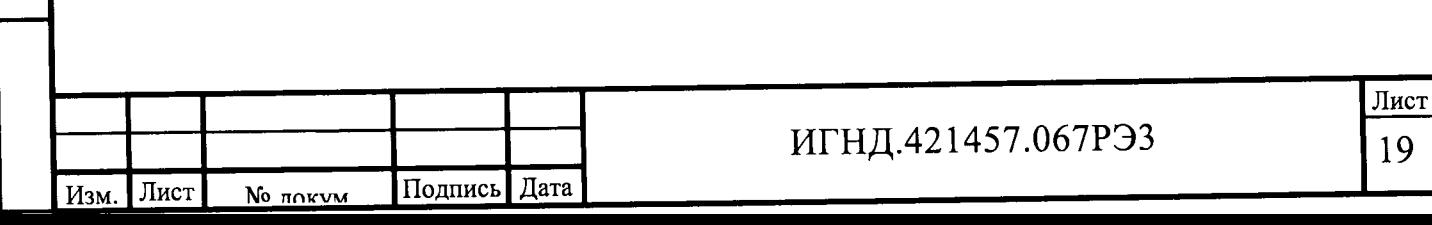

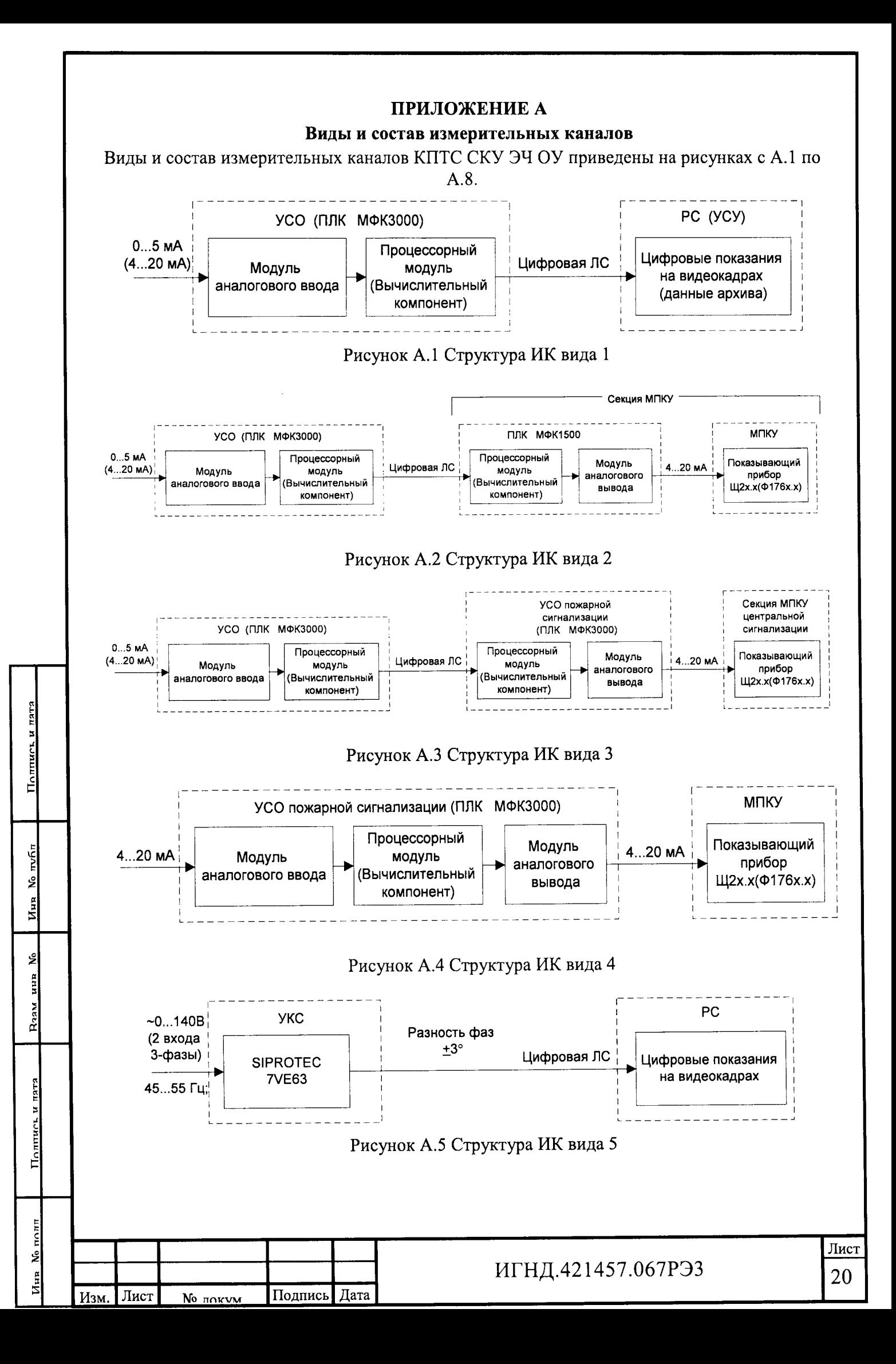

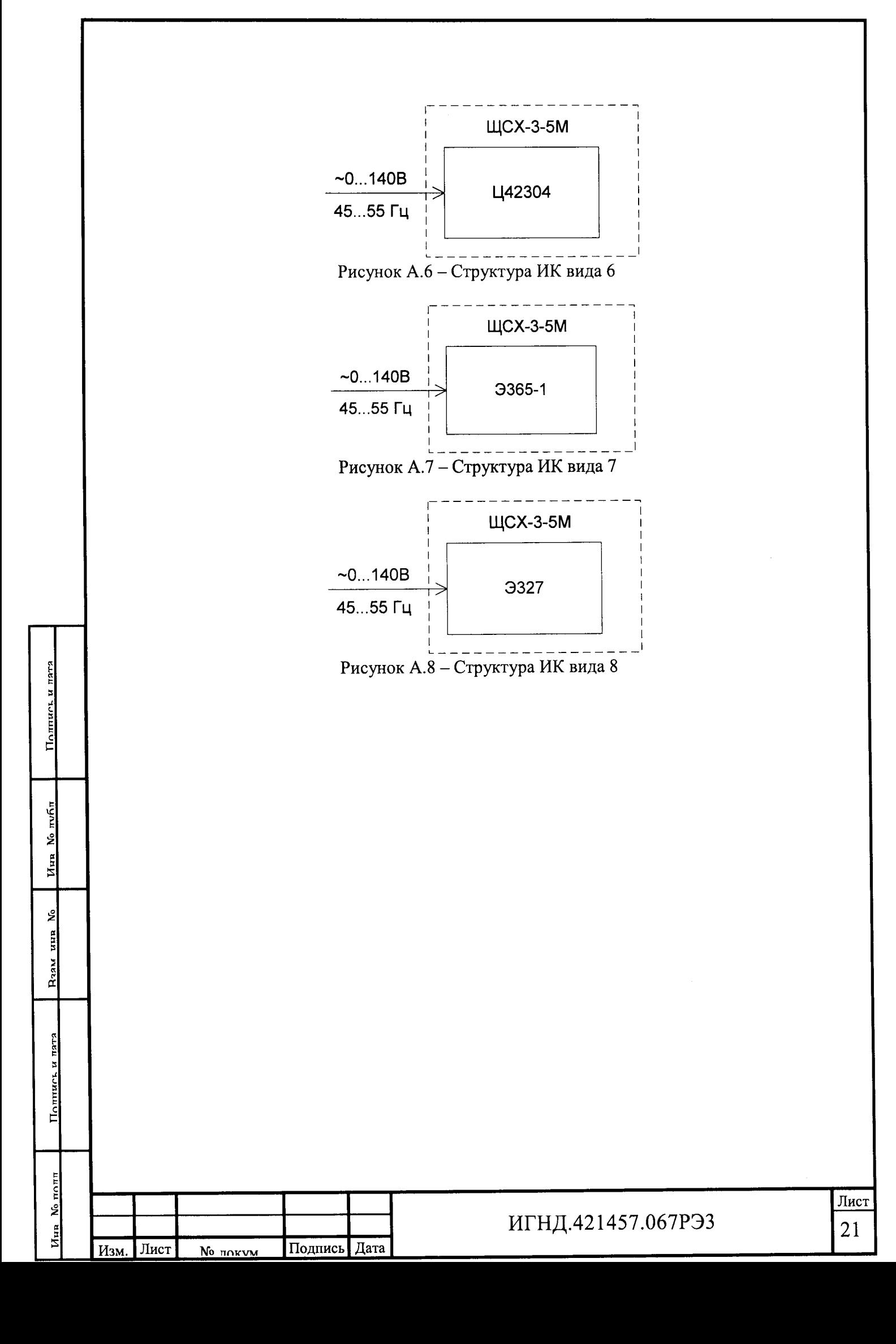

#### ПРИЛОЖЕНИЕ Б

#### (справочное)

Расчет погрешности измерения постоянного тока ИК вида 1, 2, 3, 4

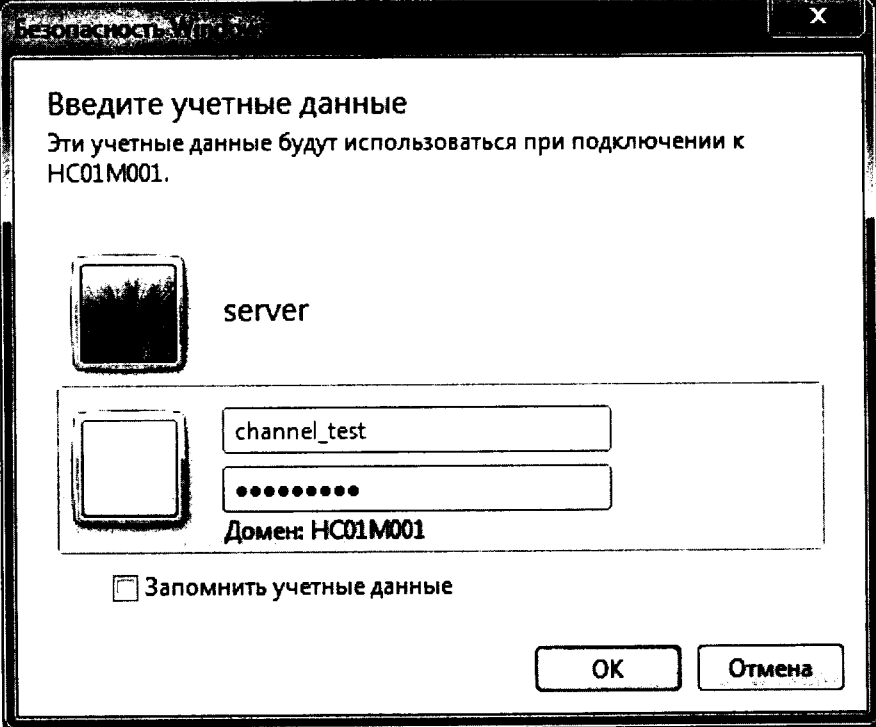

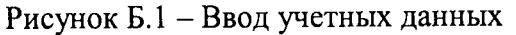

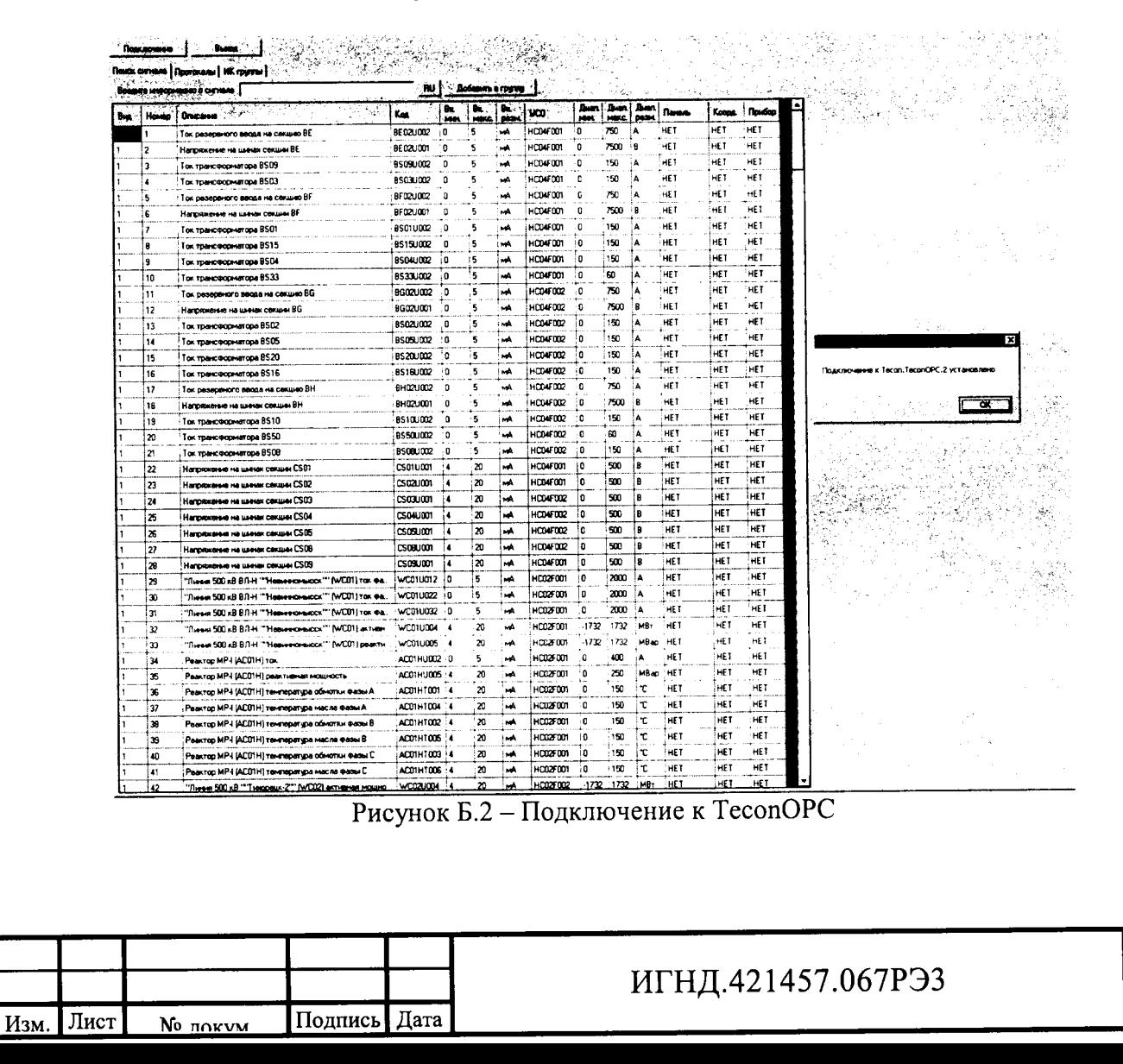

Лист

22

Полцись и

No mvfin

 $N_{\text{HR}}$ 

ٷ

**BLAM** 

Raam

тата

Полпись

 $\mathsf{m}_0$ 

ٷ

 $U_{\text{HR}}$ 

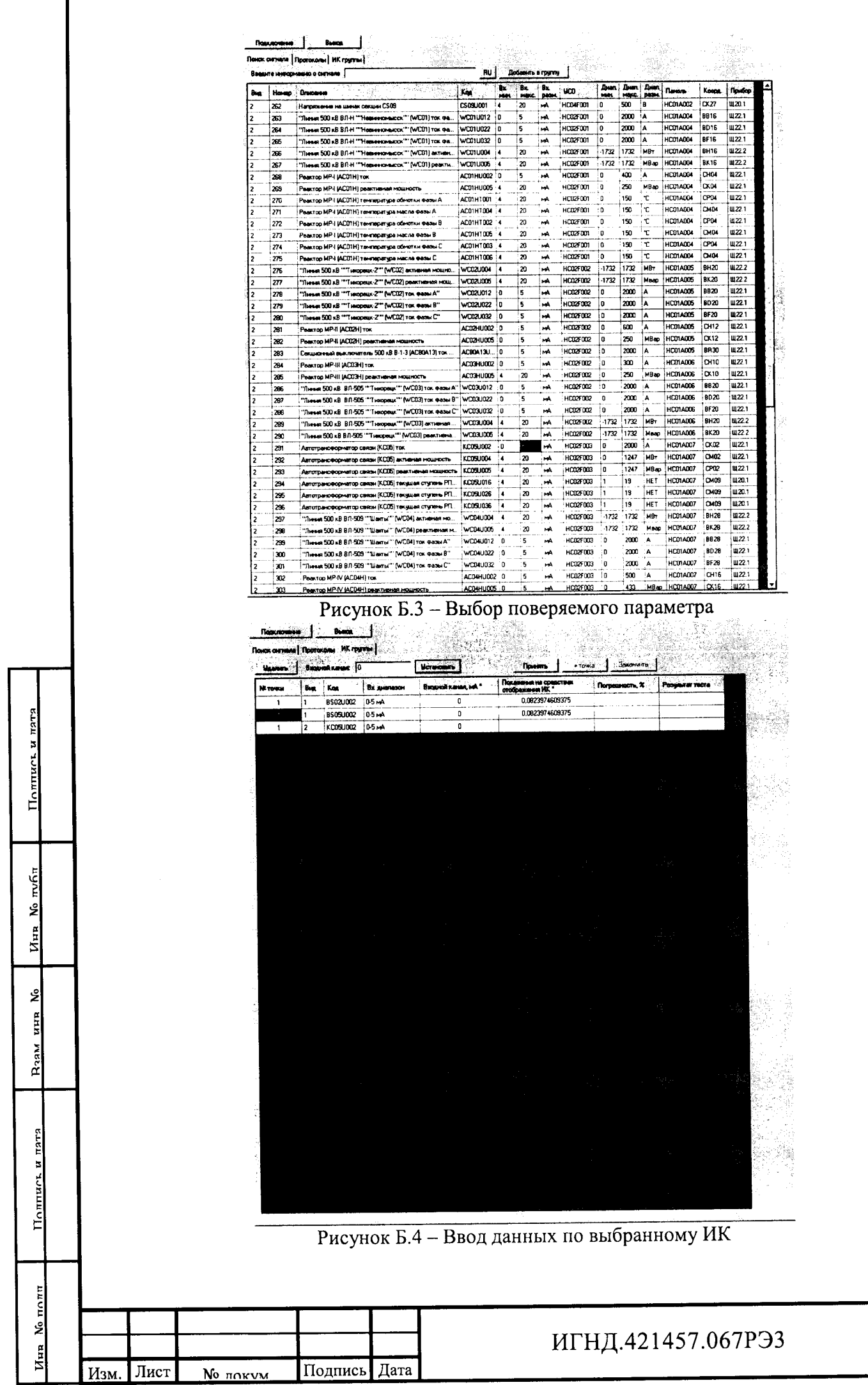

No **nokvm** 

ľ

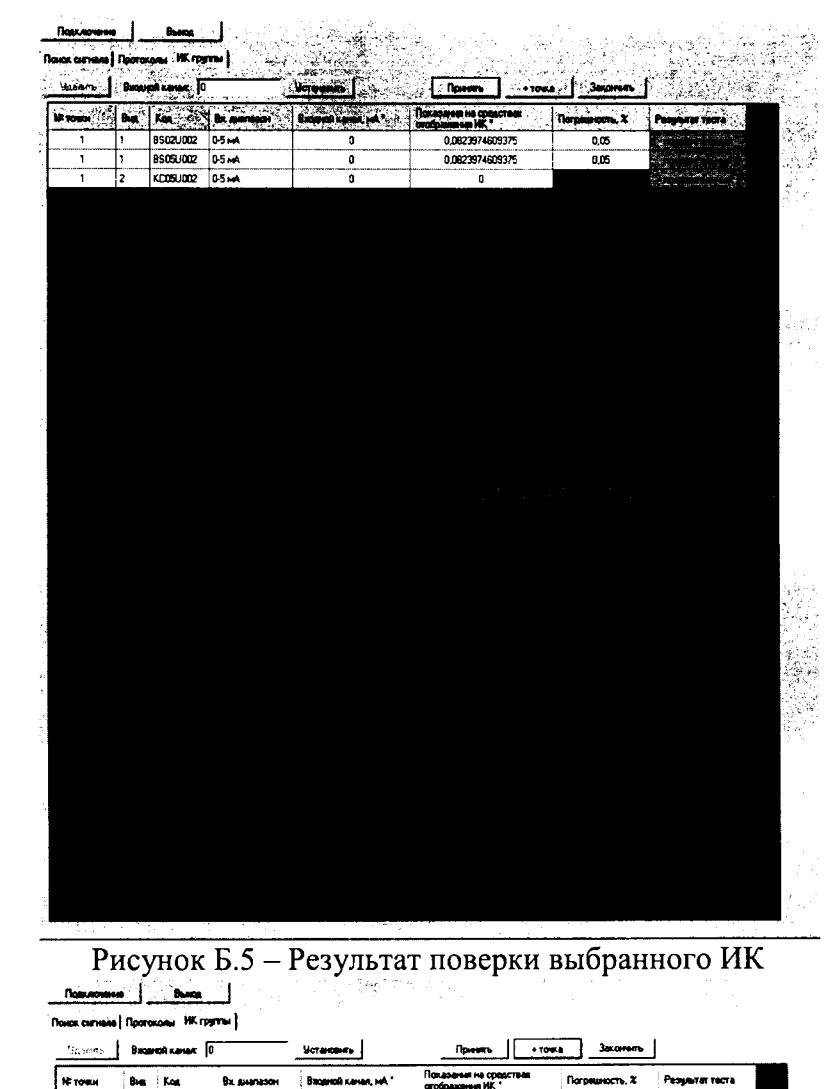

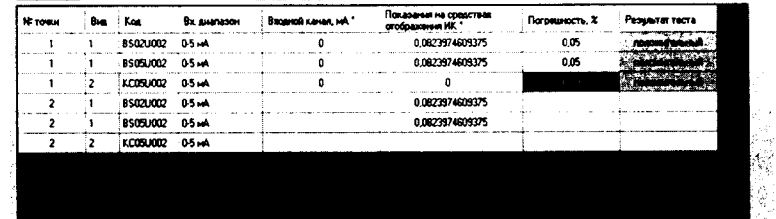

Полнись и ната

No mufin

 $U_{\text{HR}}$ 

ٷ uun

R<sub>raM</sub>

Полпись и лата

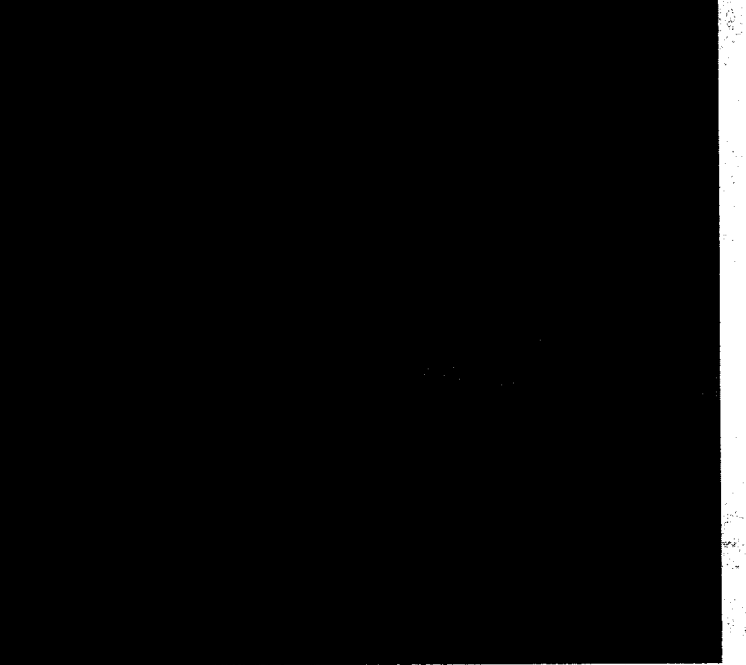

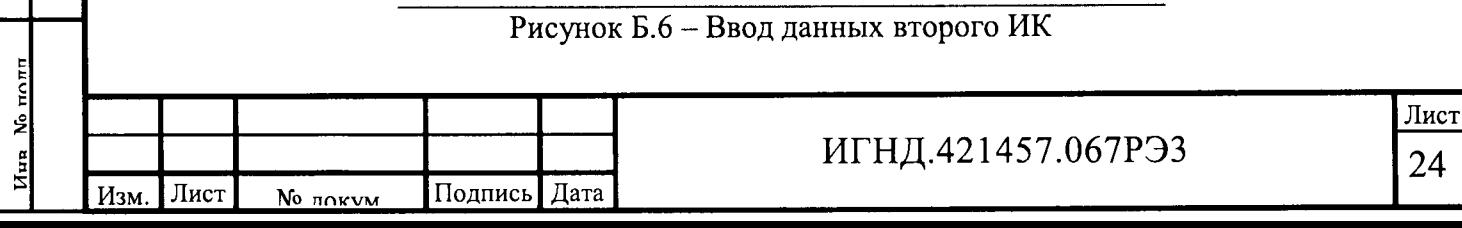

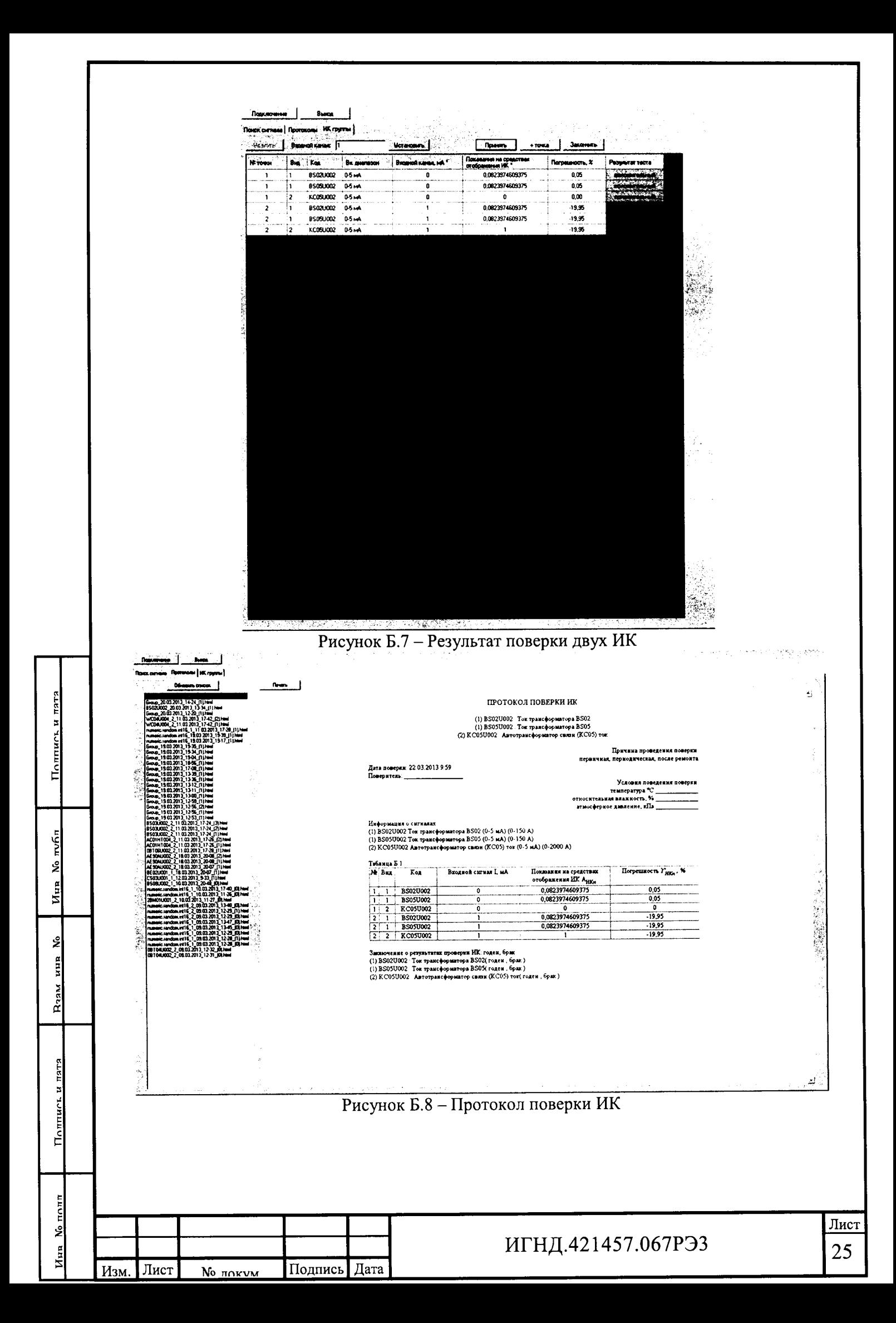

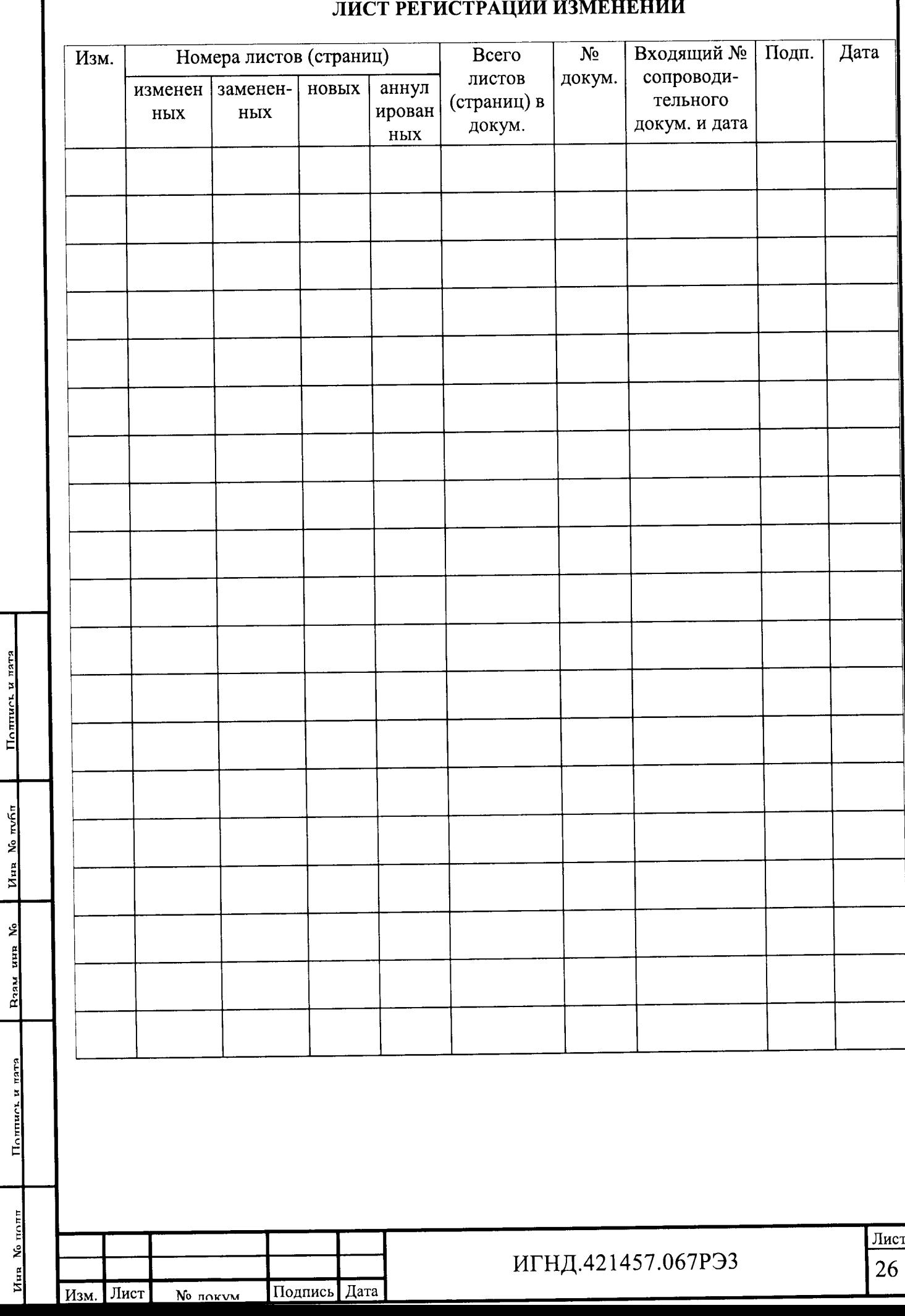